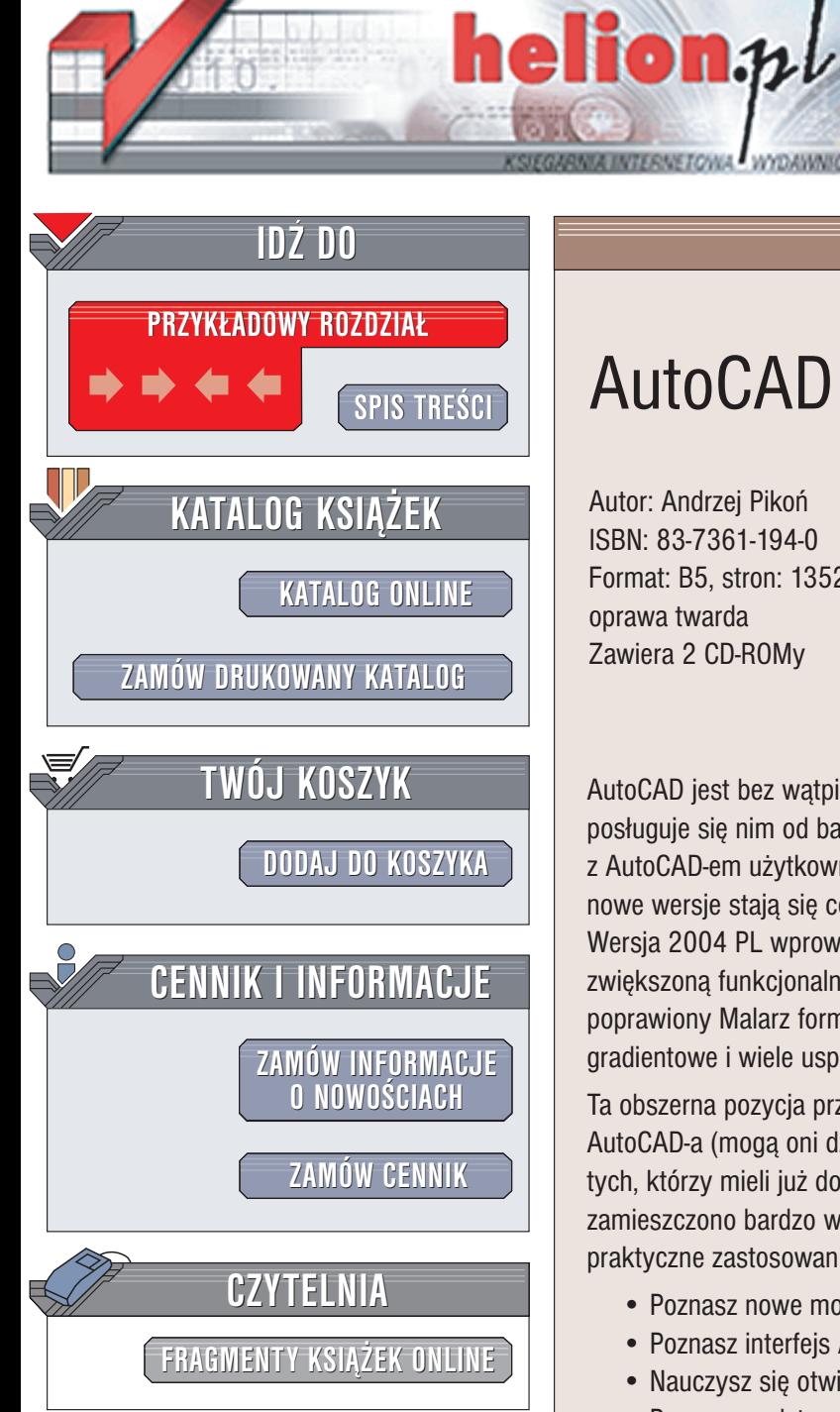

Wydawnictwo Helion ul. Chopina 6 44-100 Gliwice tel. (32)230-98-63 e-mail: [helion@helion.pl](mailto:helion@helion.pl)

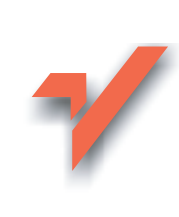

# AutoCAD 2004 PL

Autor: Andrzej Pikoñ ISBN: 83-7361-194-0 Format: B5, stron: 1352 oprawa twarda Zawiera 2 CD-ROMy

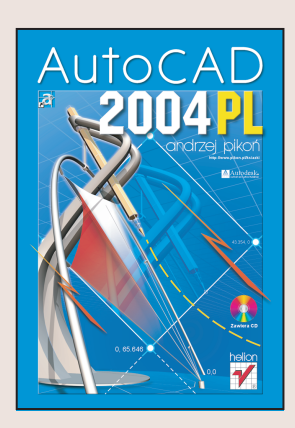

AutoCAD jest bez wątpienia najpopularniejszym w Polsce programem typu CAD, posługuje się nim od bardzo dawna duże grono użytkowników. W trakcie pracy z AutoCAD-em użytkownicy zdążyli już dokładnie poznać jego narzędzia, jednakże nowe wersje stają się coraz bardziej rozbudowane i oferują coraz więcej możliwości. Wersja 2004 PL wprowadza między innymi wiele ulepszeń palet narzędzi oraz zwiększona funkcjonalność Centrum danych projektowych. Dostępny jest również poprawiony Malarz formatów, ExpressTools (znane z wersji 2000), wypełnienia gradientowe i wiele usprawnień dotyczących tworzenia odnośników zewnętrznych.

Ta obszerna pozycja przeznaczona jest zarówno dla początkujących użytkowników AutoCAD-a (mogą oni dzięki niej dogłębnie poznać ten wspaniały program), jak i dla tych, którzy mieli już do czynienia z poprzednimi wersjami tej aplikacji. W książce zamieszczono bardzo wiele bogato ilustrowanych przykładów pokazujących praktyczne zastosowanie omawianych narzędzi.

- Poznasz nowe możliwości AutoCAD-a wprowadzone w wersji 2004 PL
- Poznasz interfejs AutoCAD-a, menu i paski narzêdzi
- Nauczysz się otwierać i zapisywać dokumenty
- Poznasz podstawowe obiekty AutoCAD-a i ich właściwości
- Dowiesz się, jak wybierać i modyfikować obiekty
- Nauczysz się tworzyć napisy
- Zaznajomisz się z warstwami i blokami ułatwiającymi tworzenie projektów
- Poznasz Centrum danych projektowych, umożliwiające współdzielenie danych oraz ponowne wykorzystanie istniejacych już rysunków lub wybranych ich elementów
- Nauczysz się wykorzystywać regiony i multilinie
- Poznasz techniki wymiarowania, modyfikowanie wymiarów i style wymiarowe
- Dowiesz się, jak modelować w przestrzeni 3D, nauczysz się pracować z bryłami ACIS
- Nauczysz się podstaw renderingu
- Skorzystasz z możliwości standardów CAD
- Połaczysz swoje rysunki z danymi zawartymi w bazach danych
- Przyspieszysz swoją pracę za pomocą ExpressTools
- Poznasz podstawy AutoLispu

Książkę uzupełniają dwie płyty CD-ROM, na których znajdziesz demonstracyjną wersję programu AutoCAD 2004 PL, a także liczne rysunki, wykorzystane jako przykłady w tekście i oprogramowanie wspomagające prace z AutoCAD-em w wersjach demonstracyjnych i shareware.

## <span id="page-1-0"></span>Spis treści

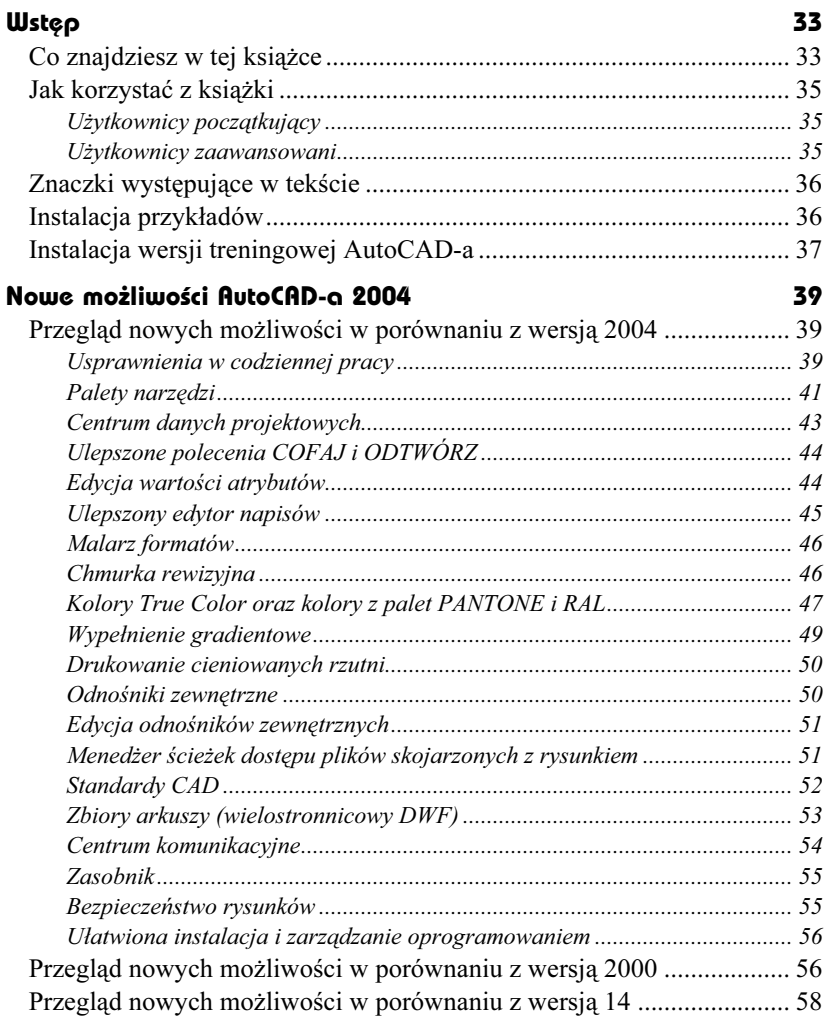

### Część 1 Wiadomości podstawowe

#### Wprowadzenie 63

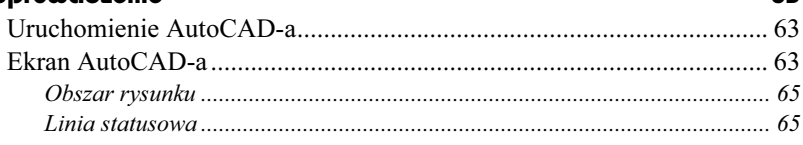

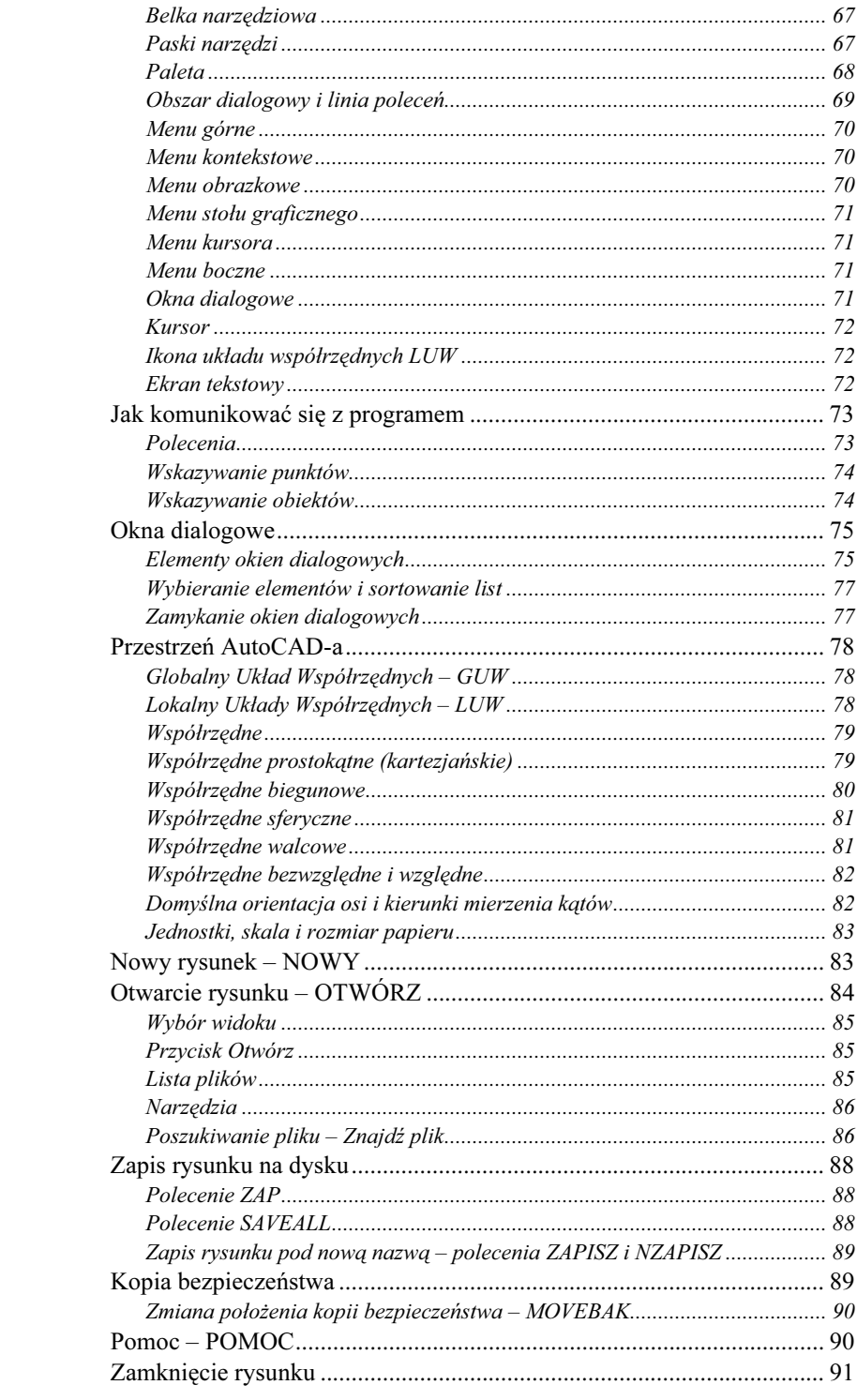

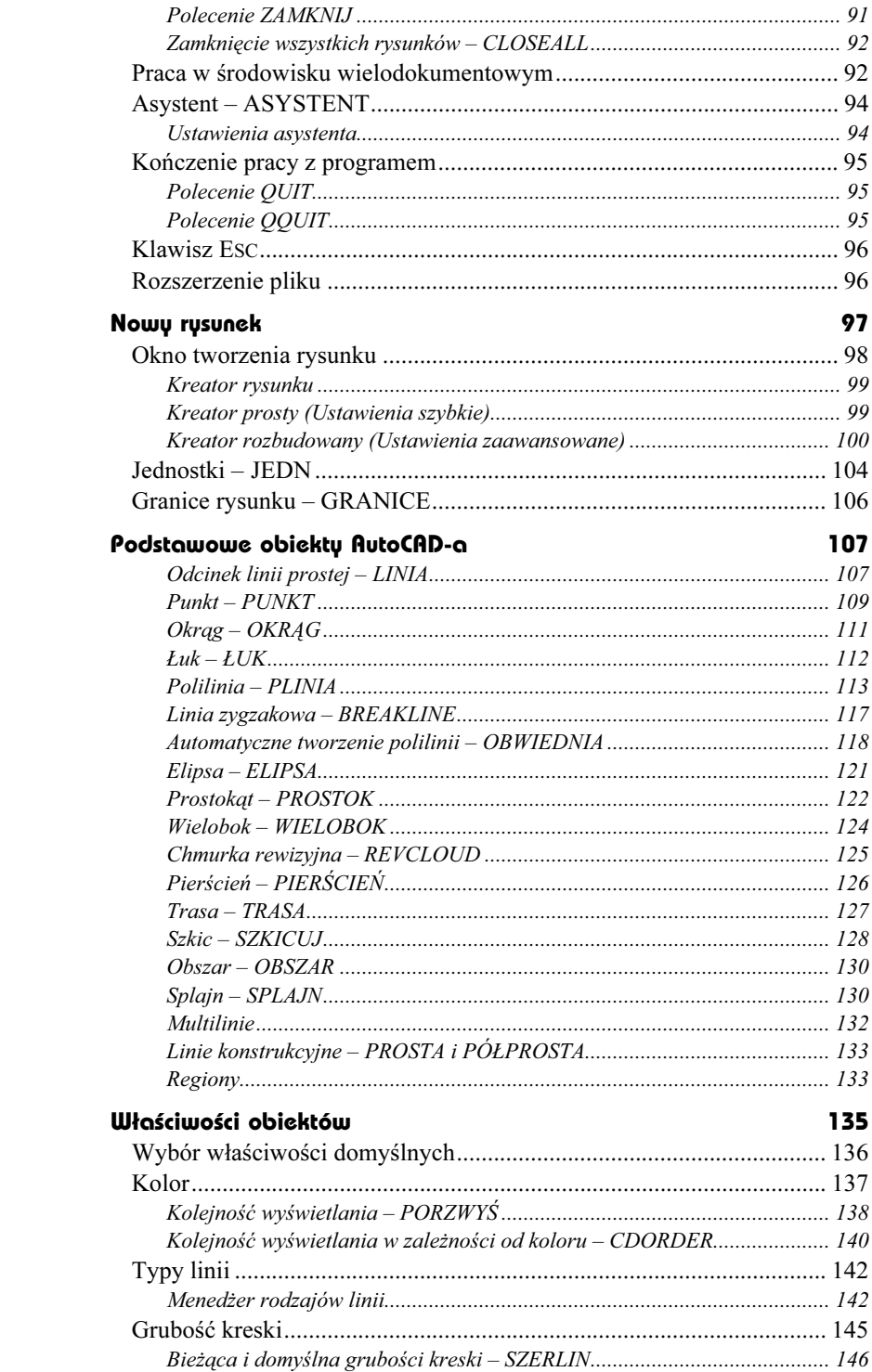

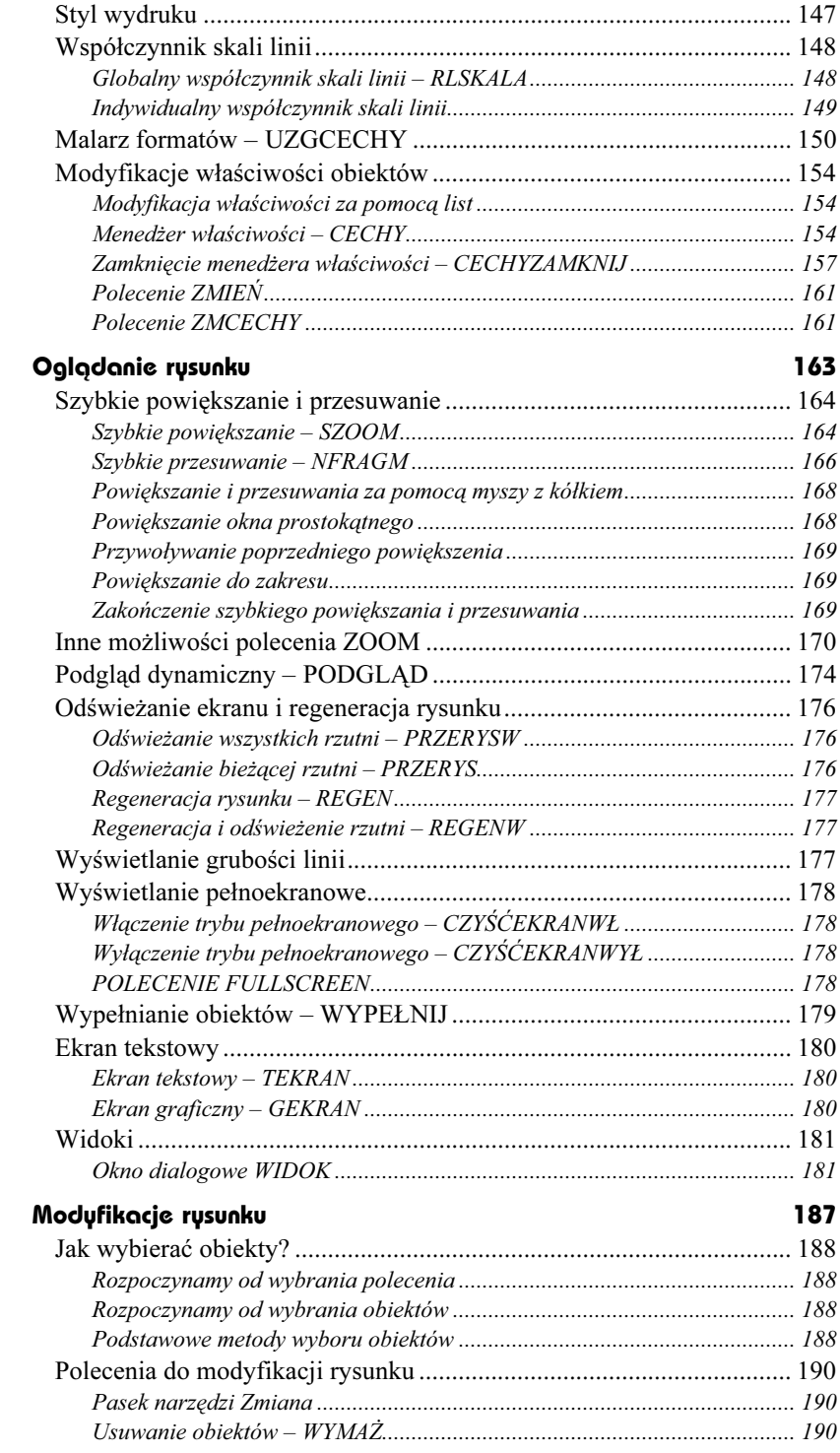

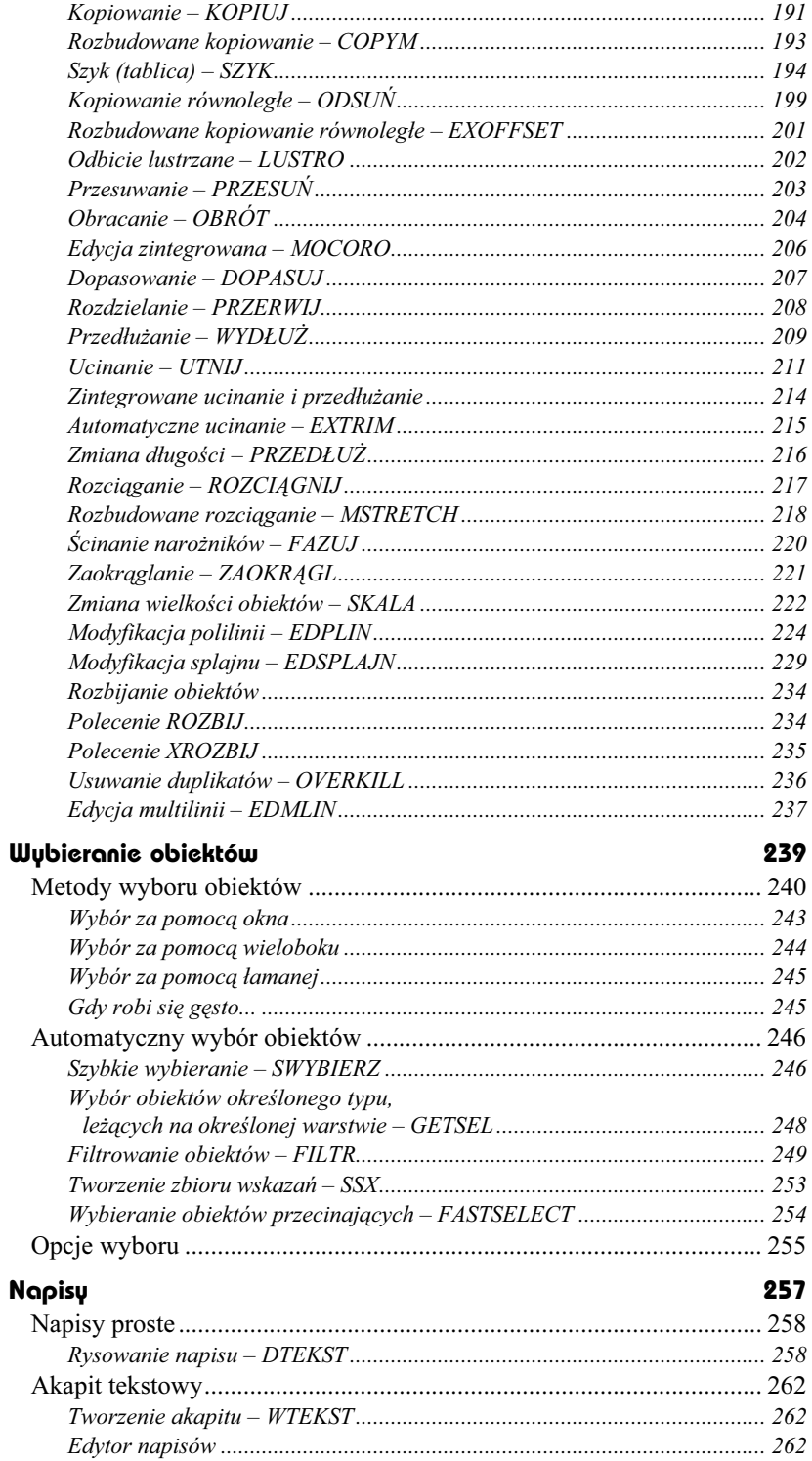

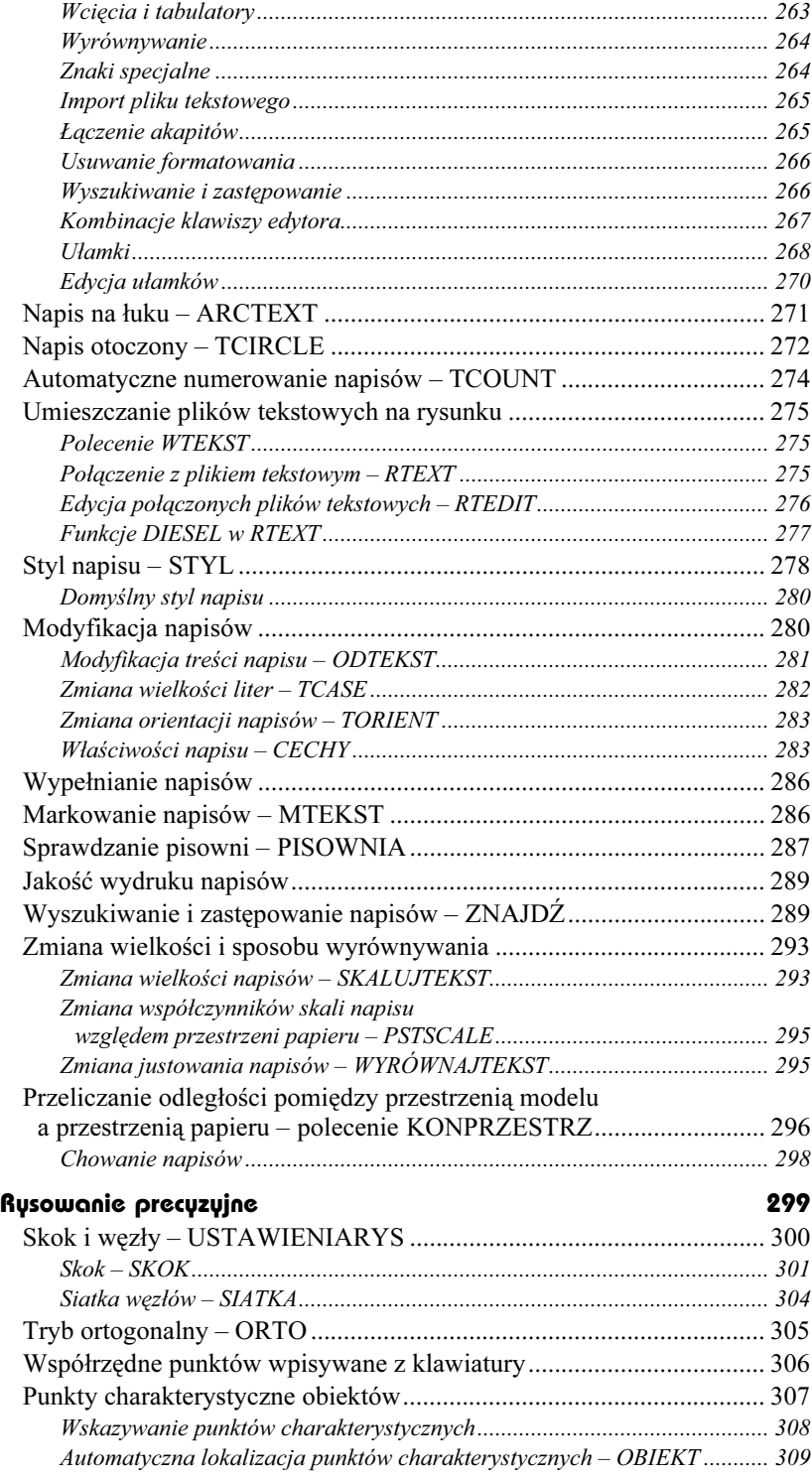

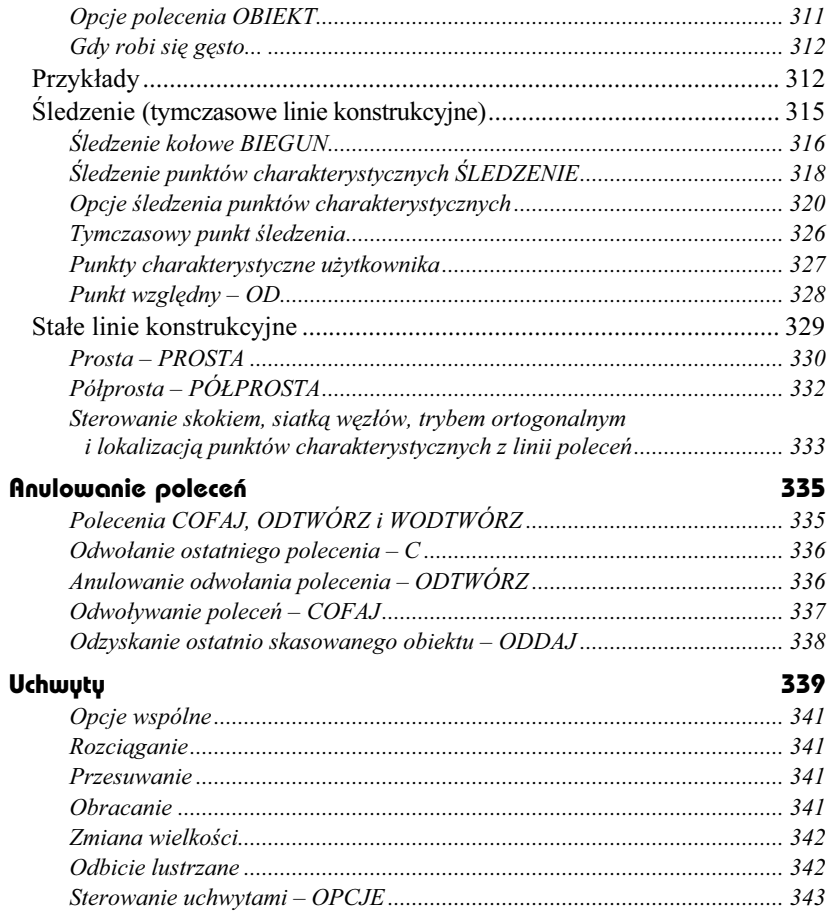

#### Pożyteczne narzędzia Część 2

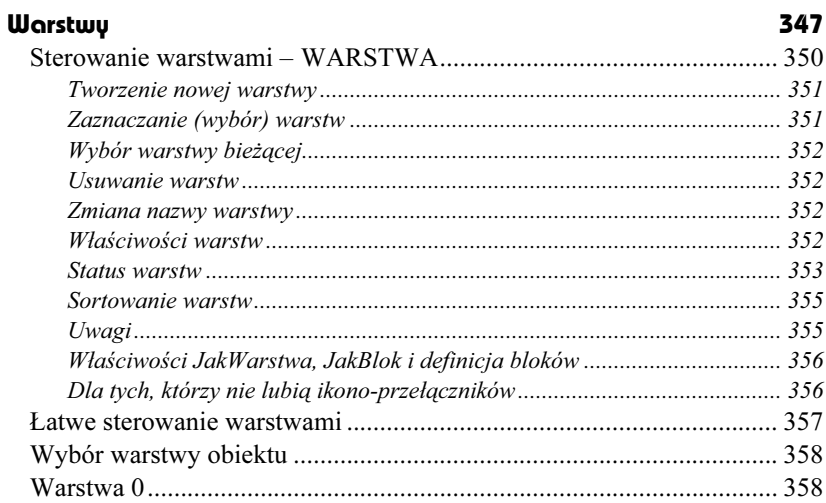

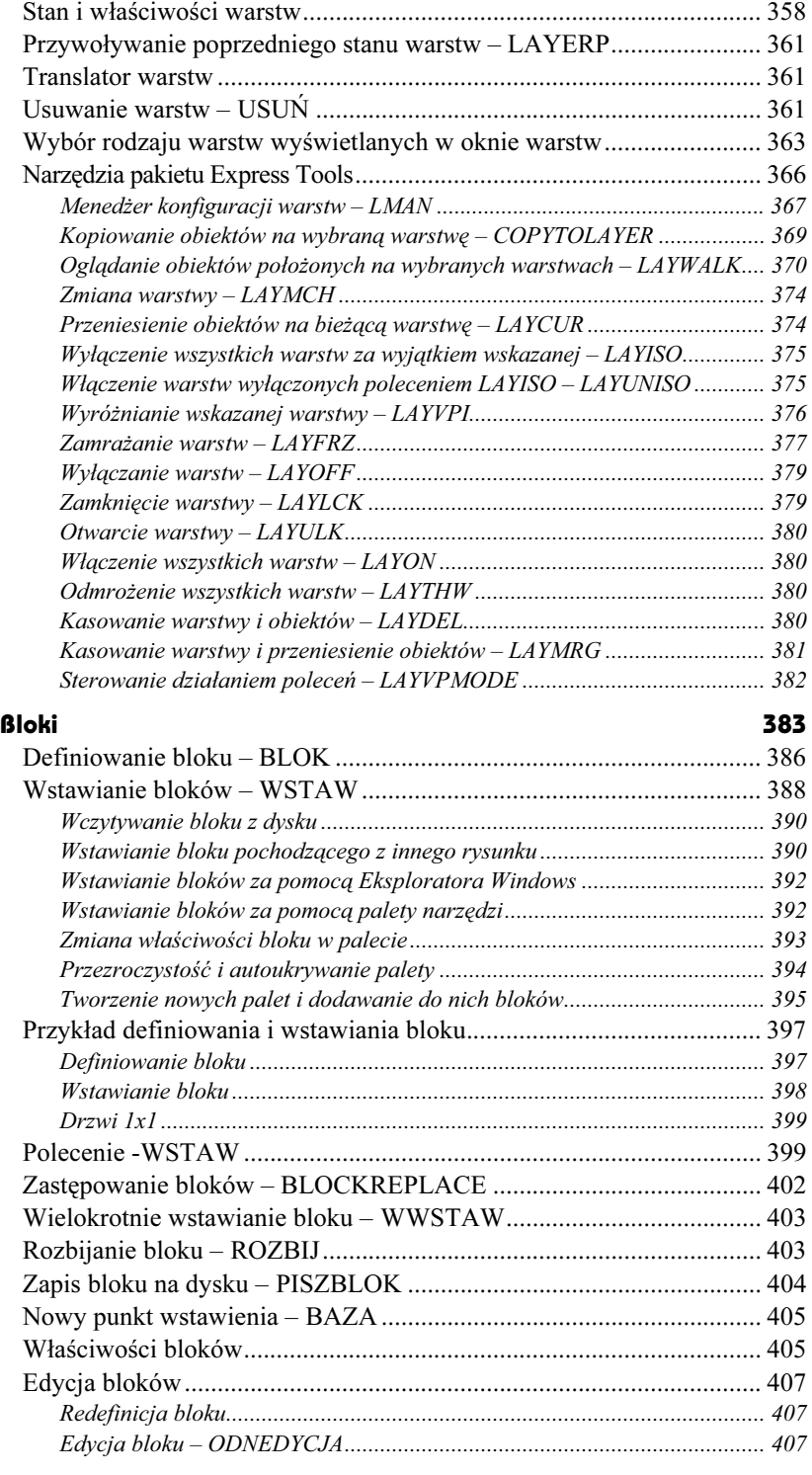

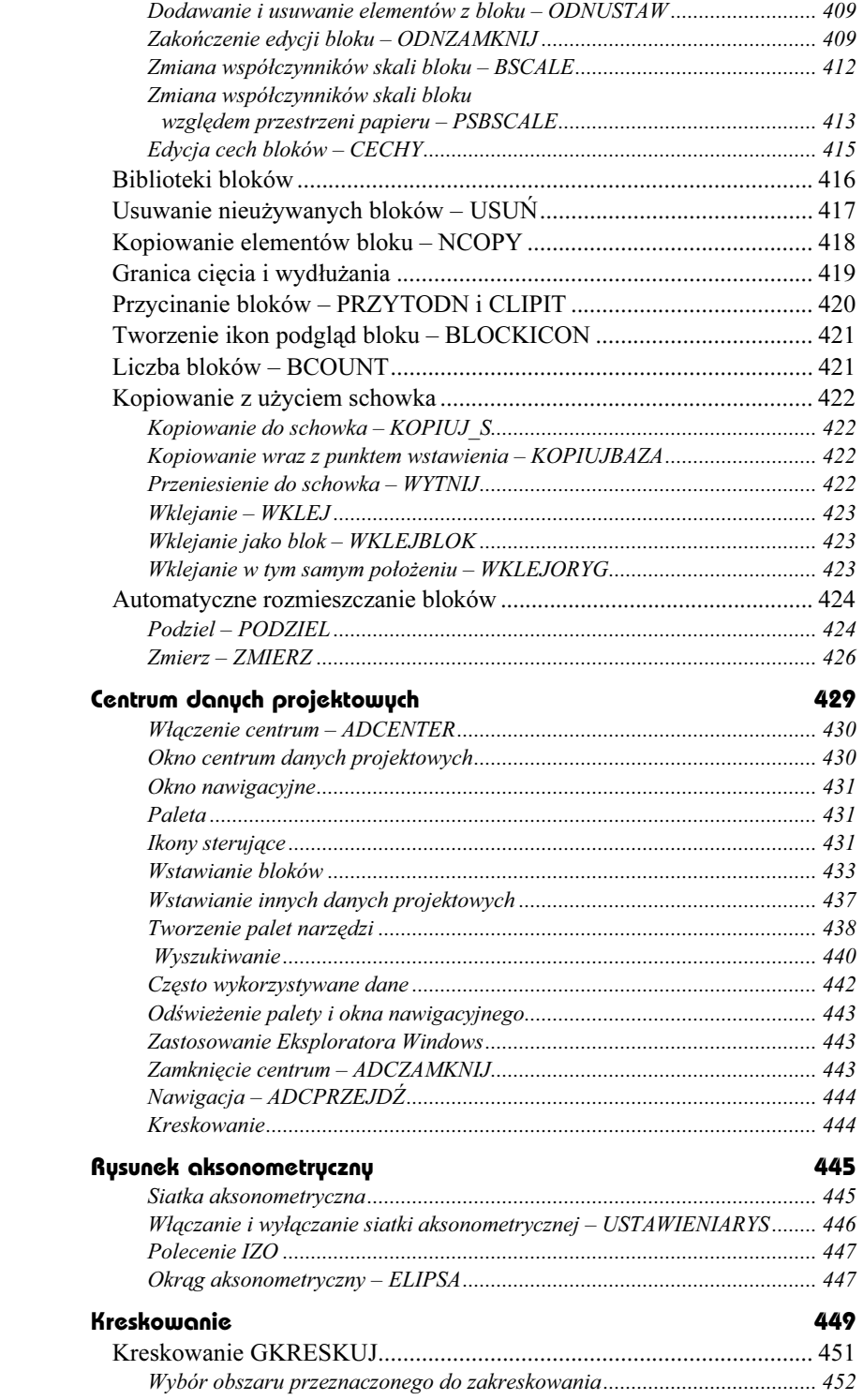

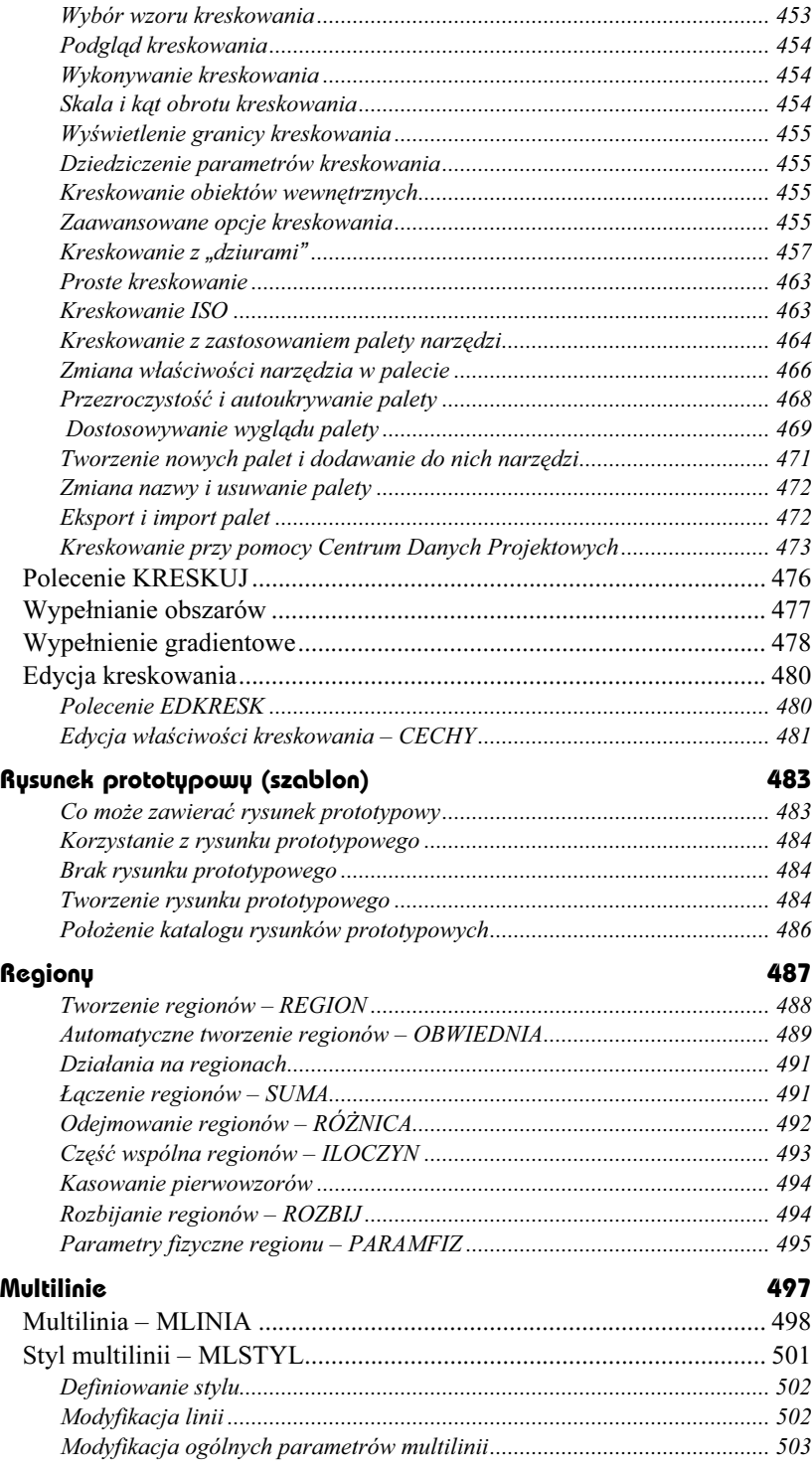

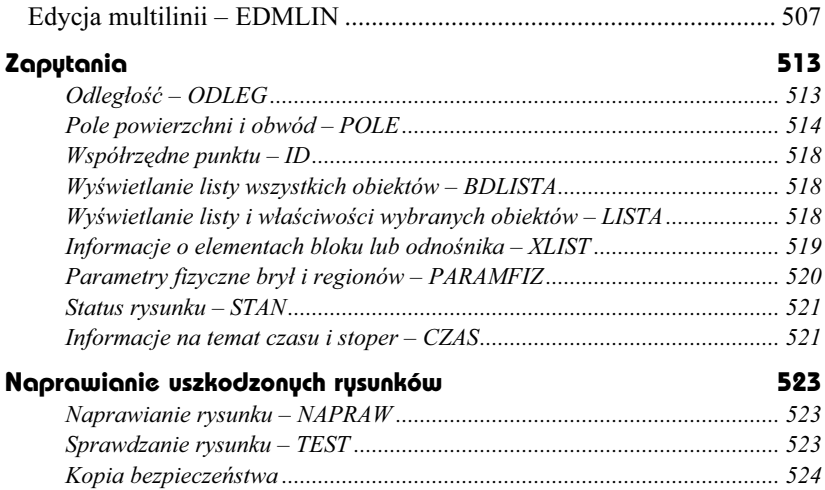

#### Część 3 Wydruk

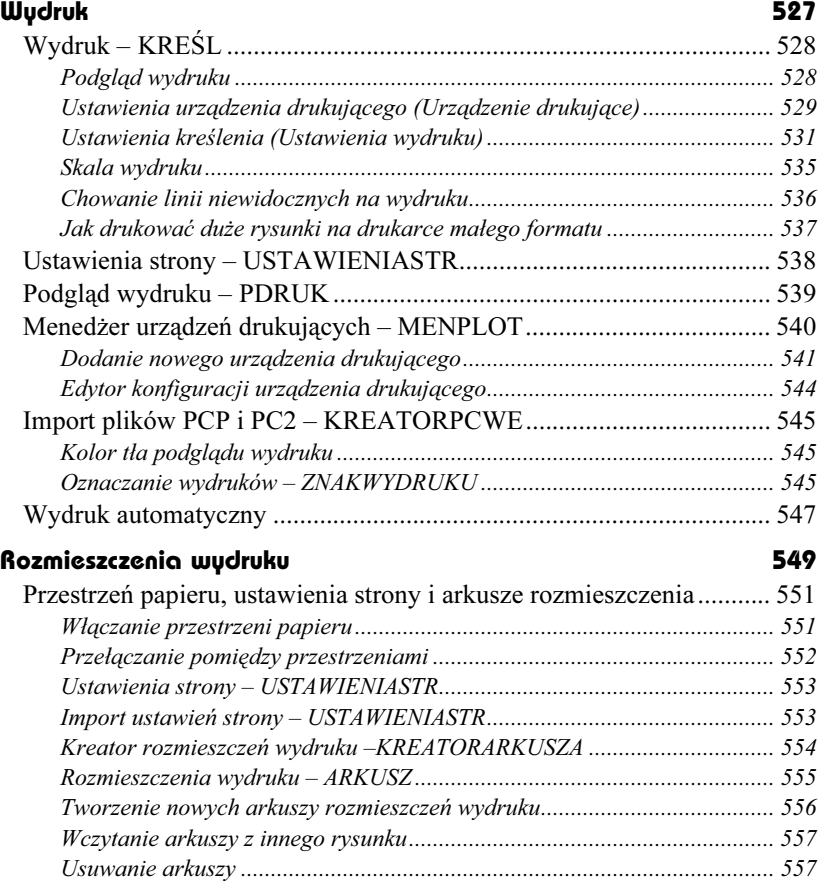

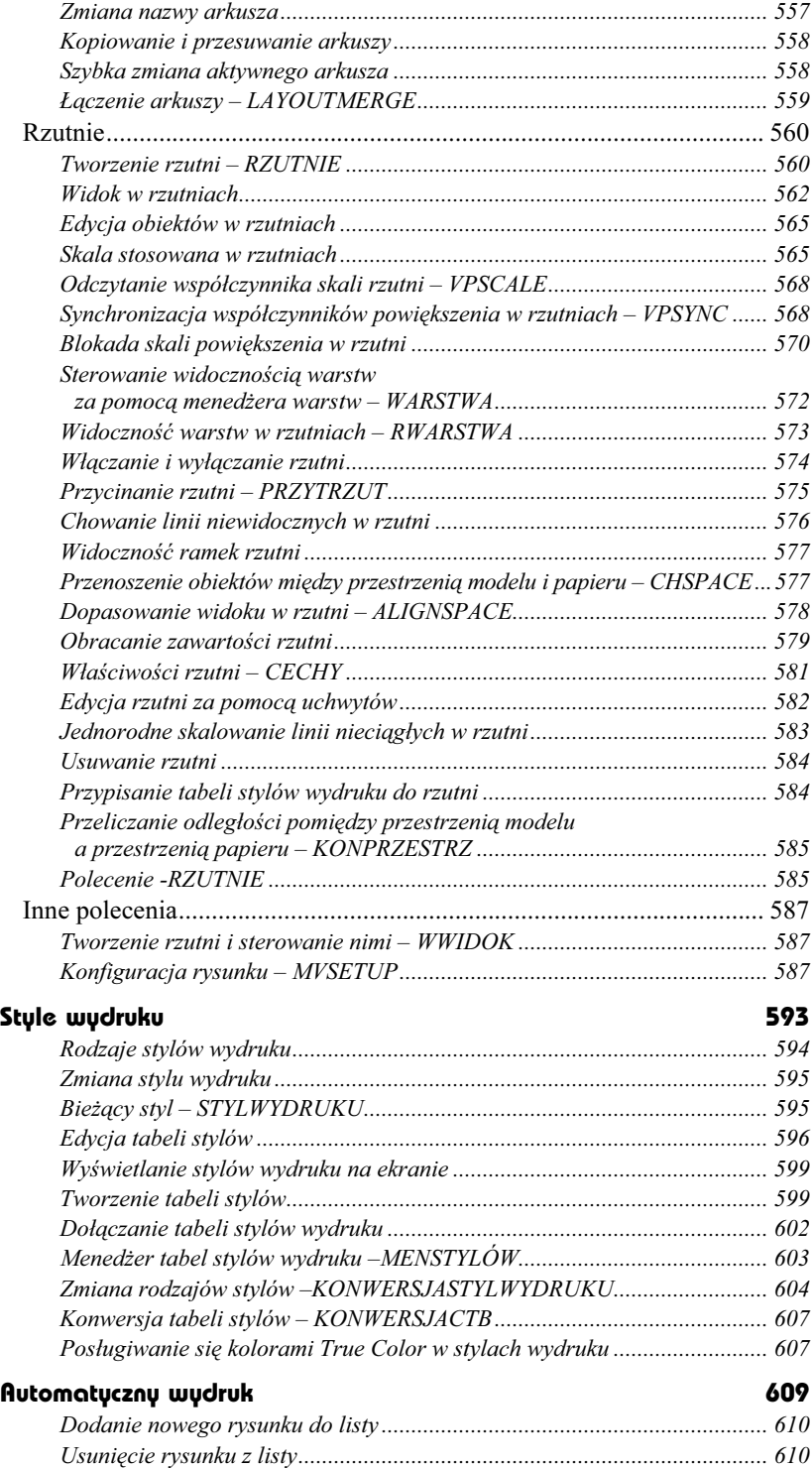

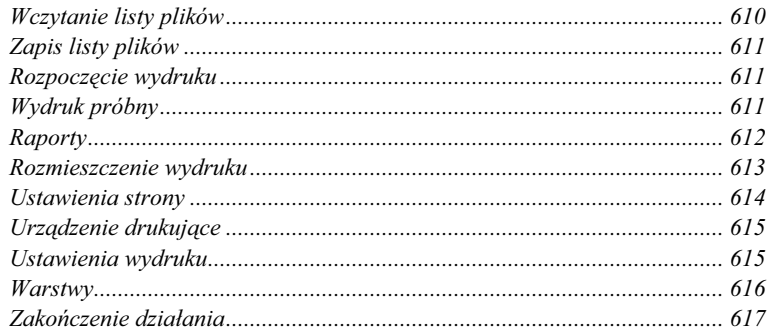

### Część 4 Wymiarowanie

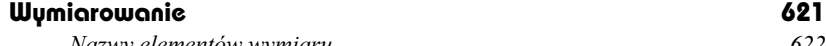

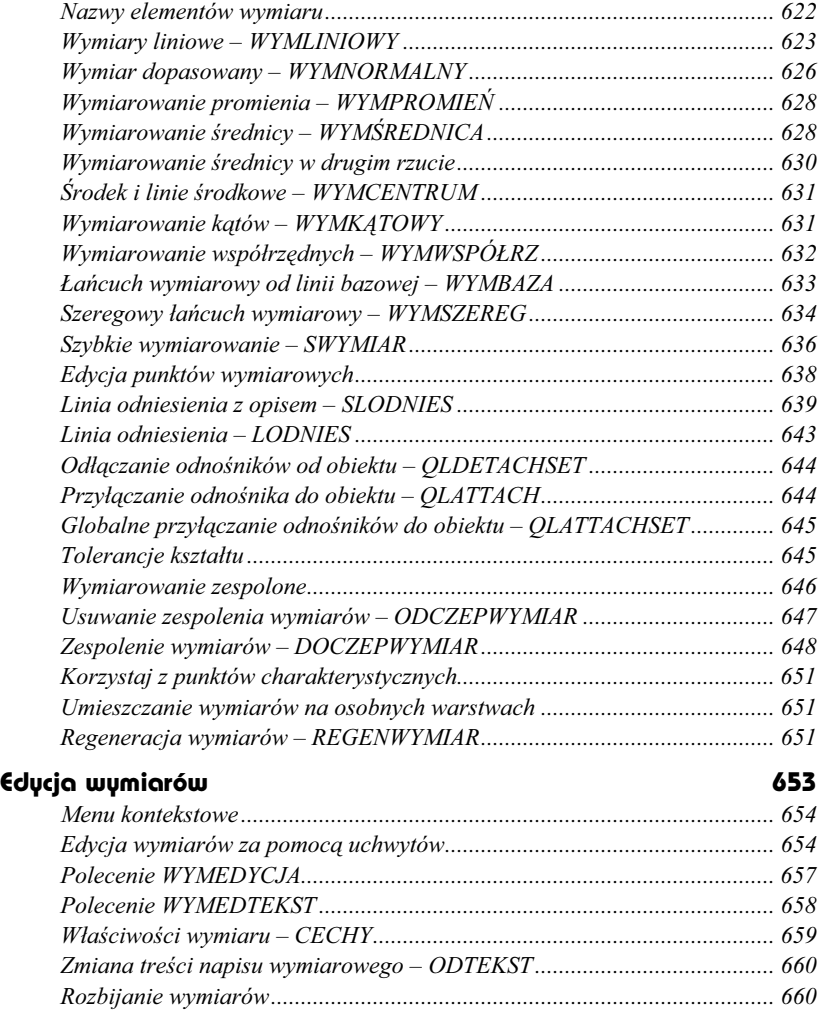

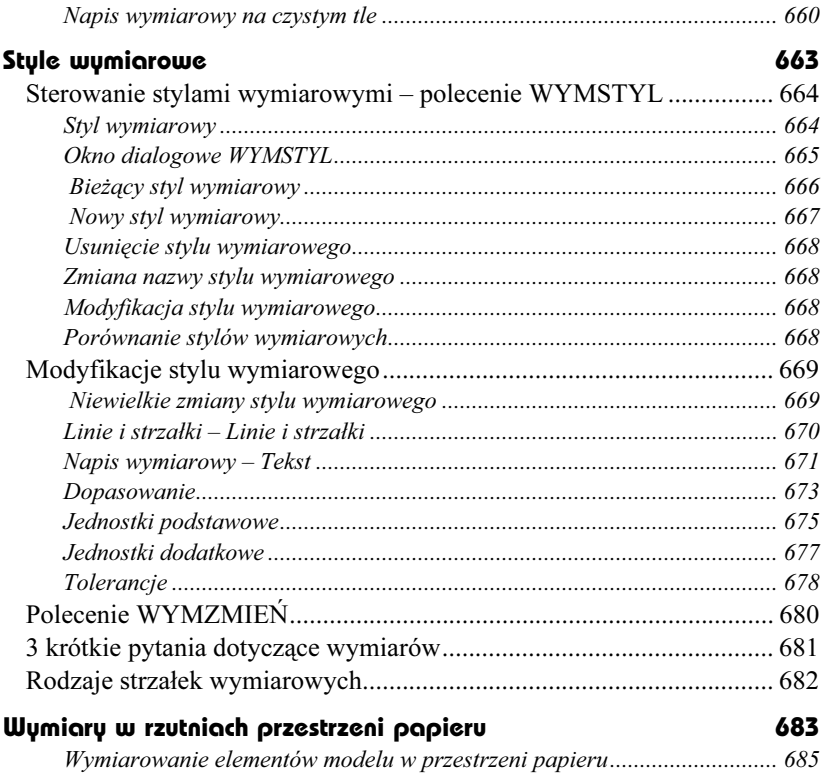

### Część 5 Rysowanie w przestrzeni

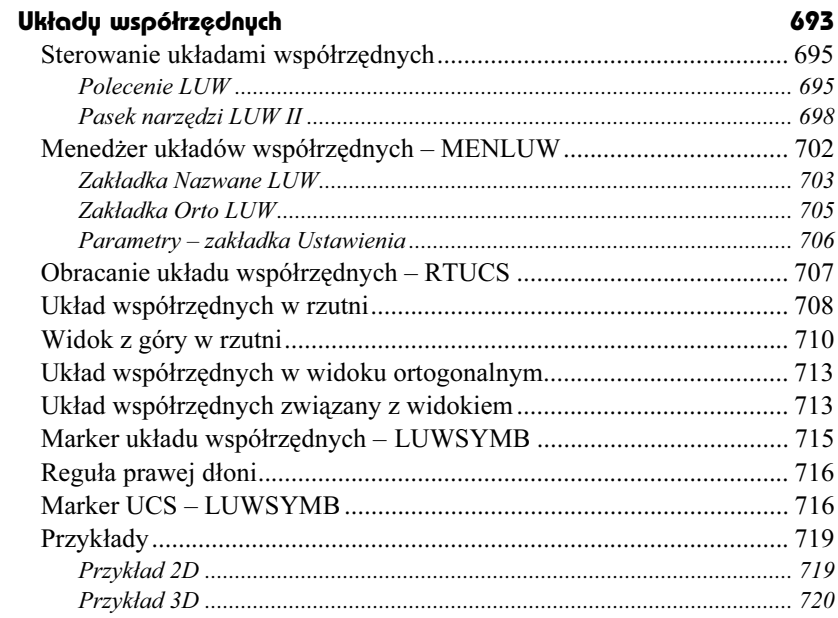

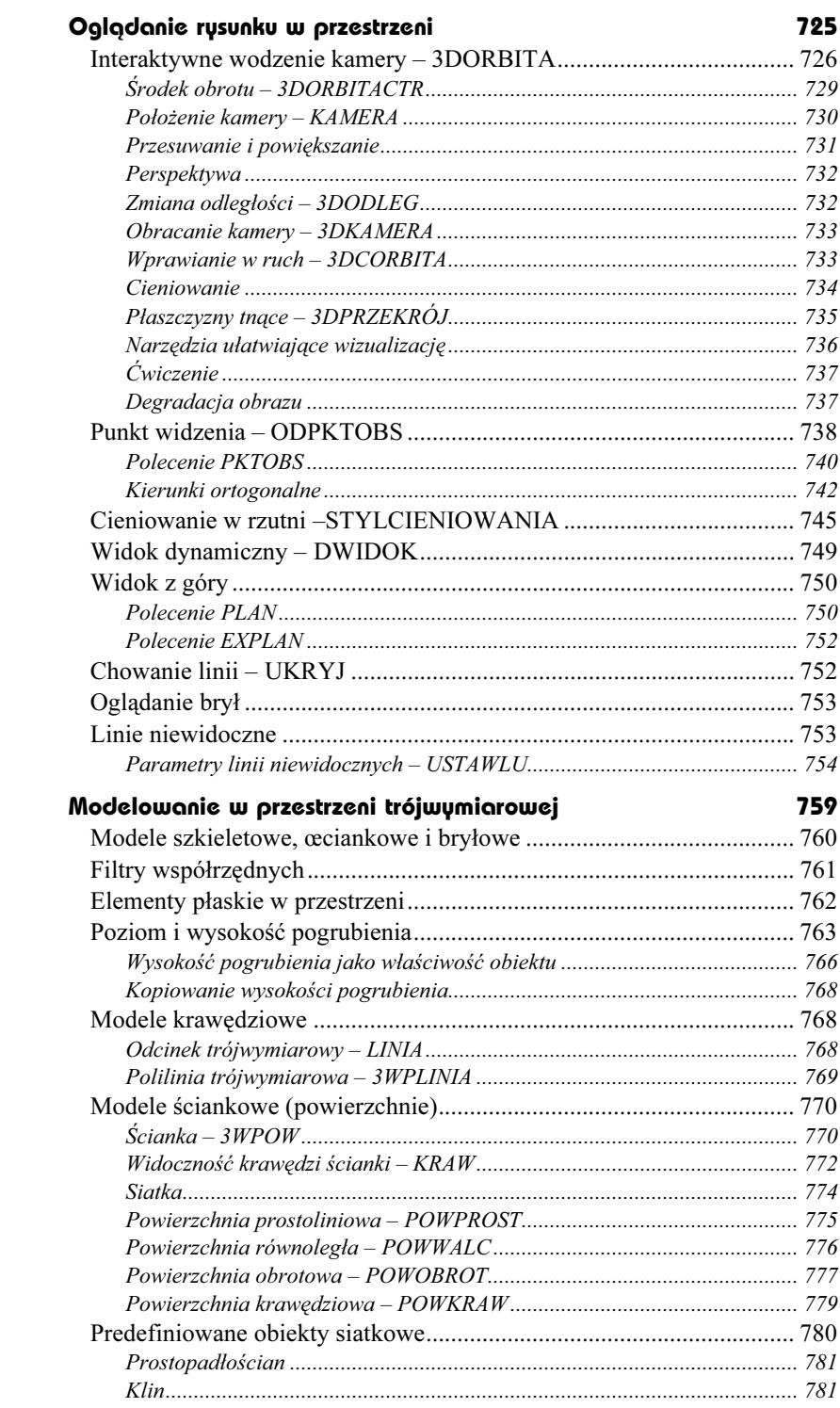

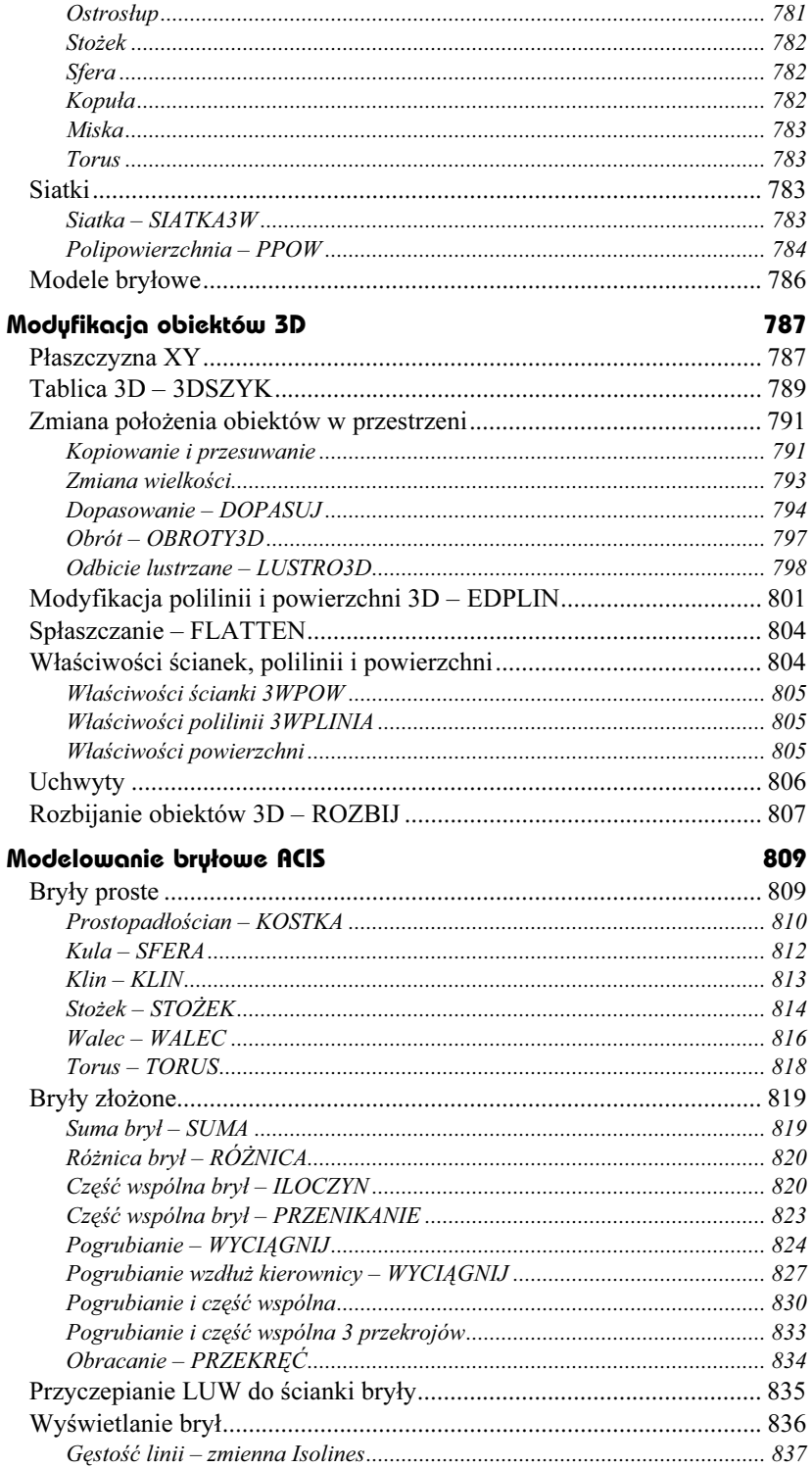

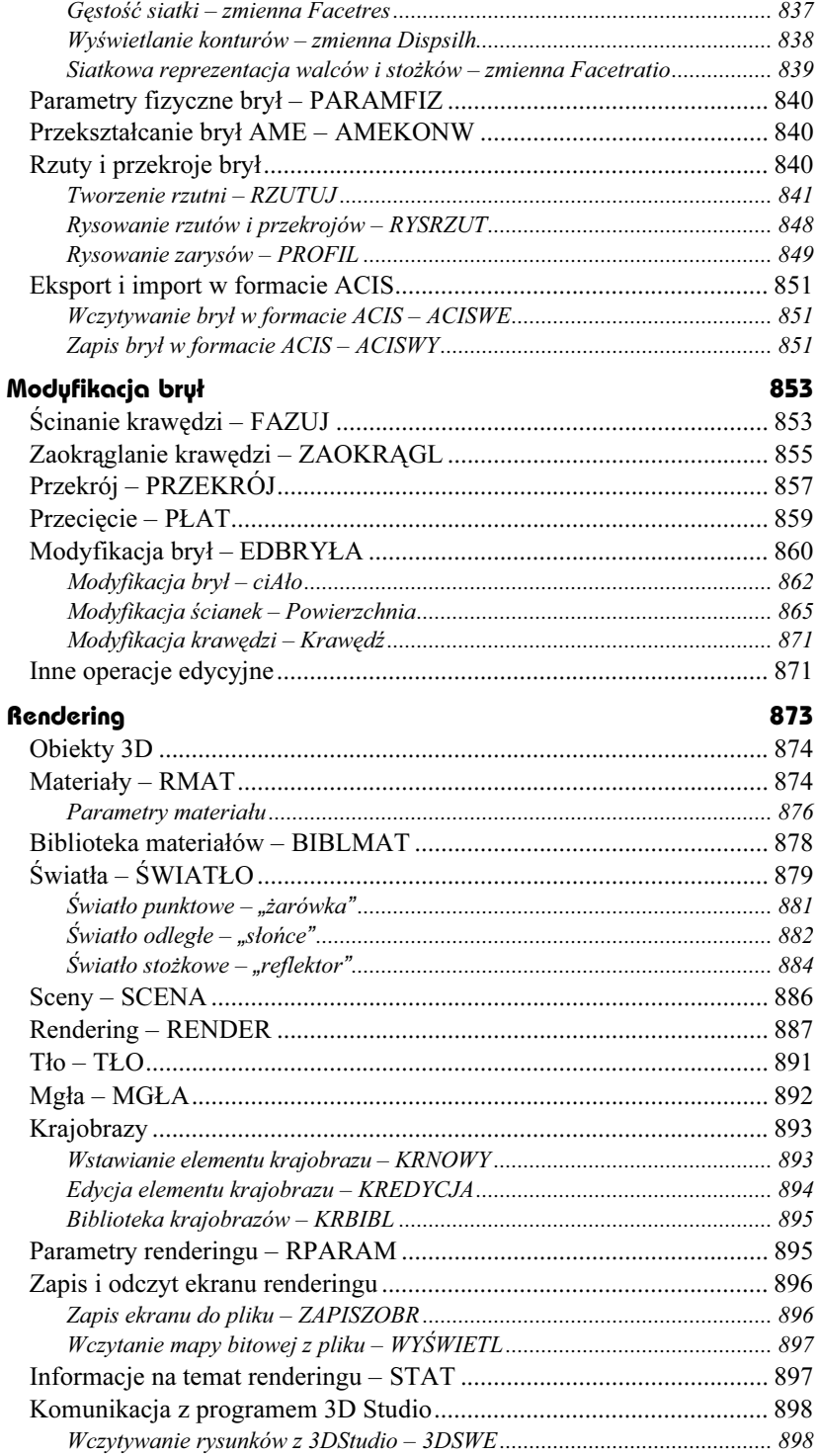

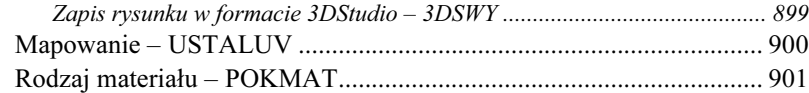

### Część 6 Dla zaawansowanych

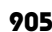

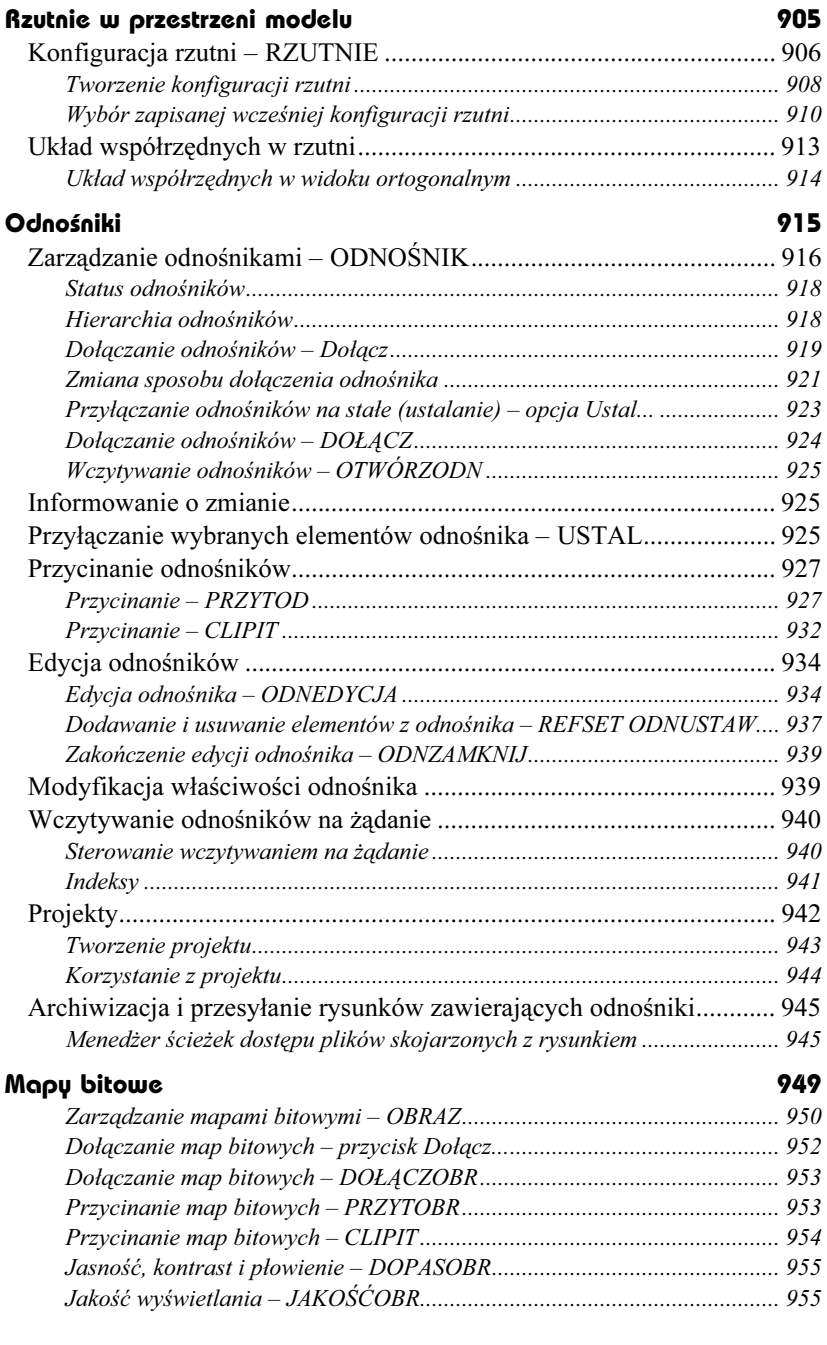

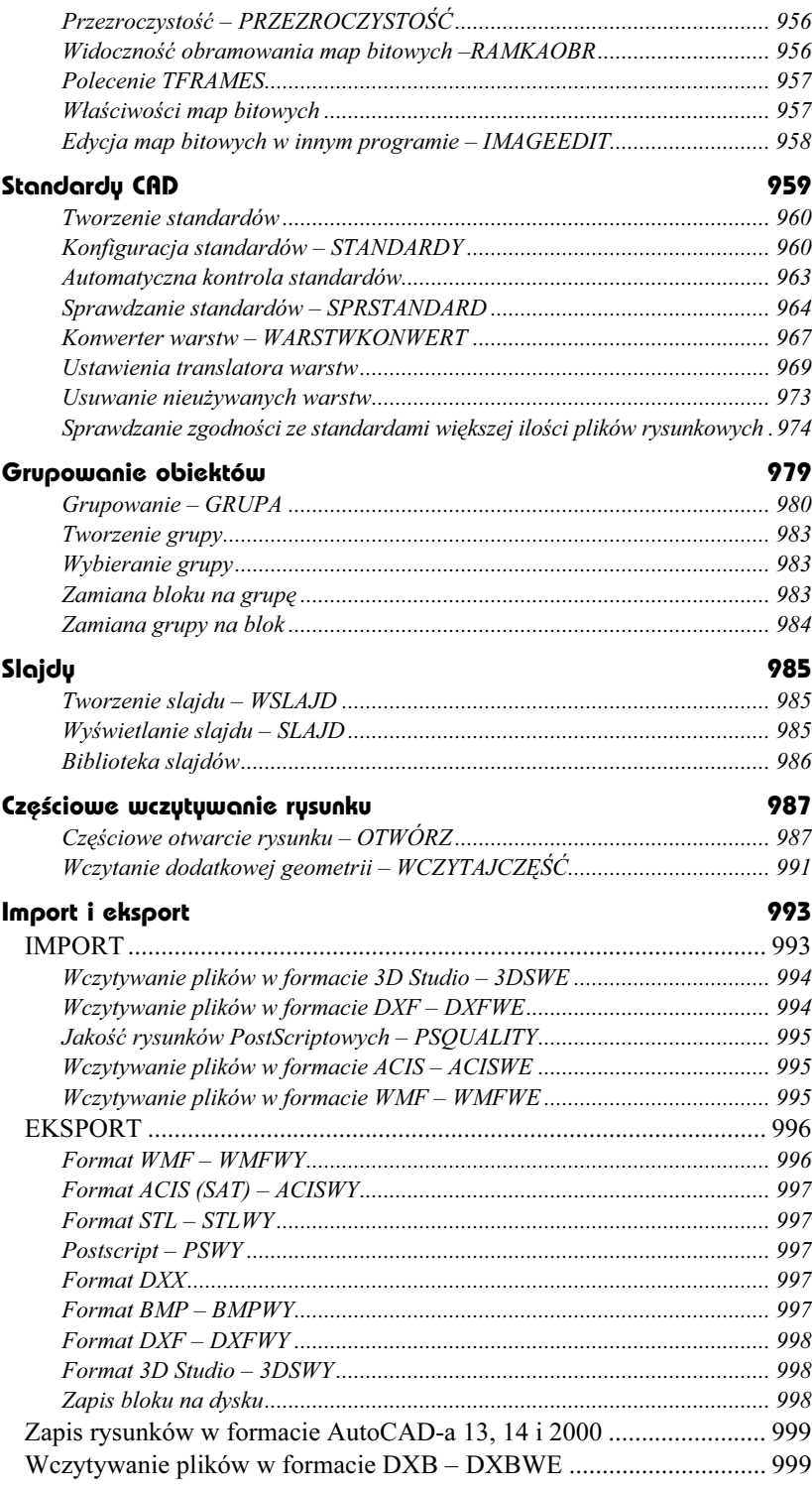

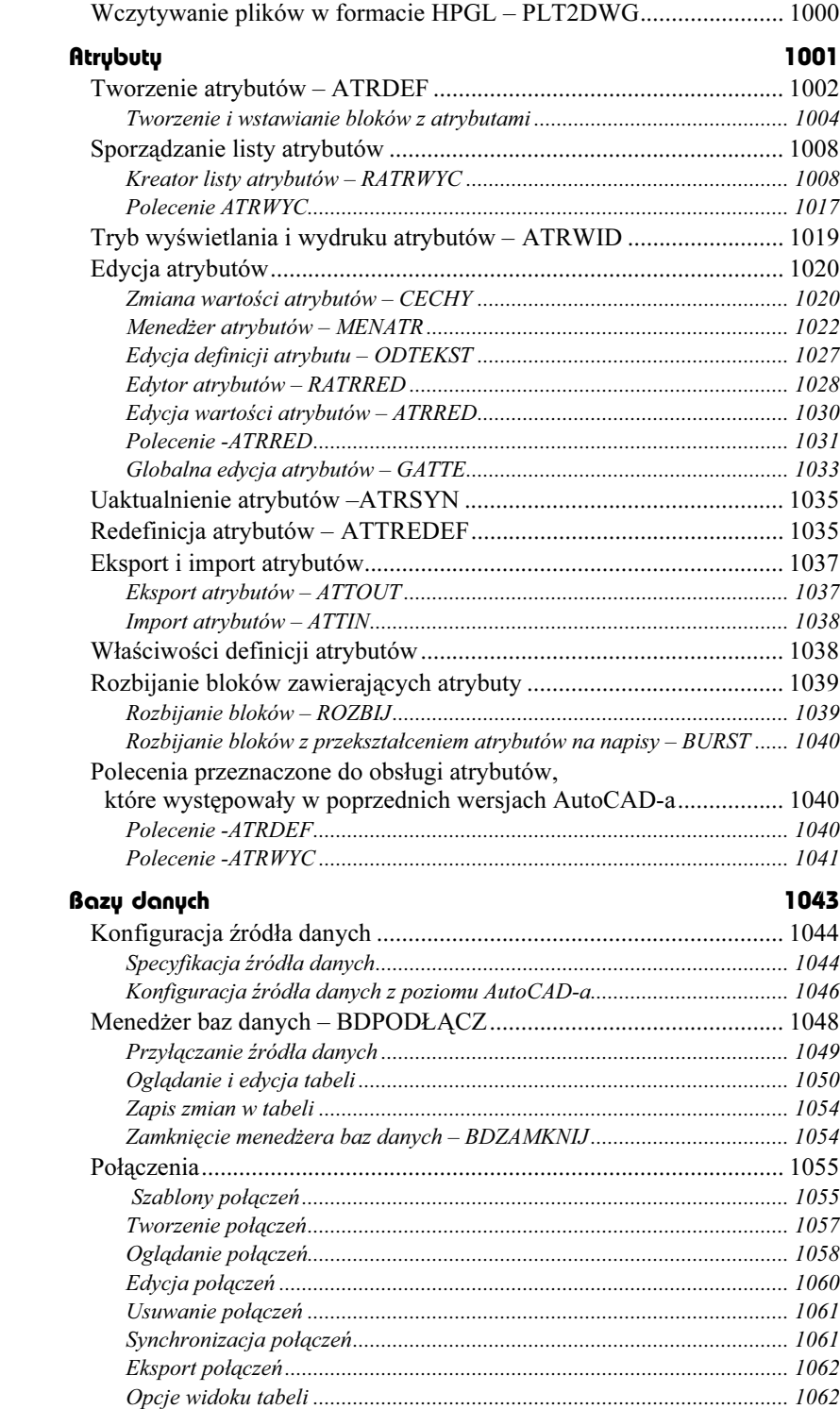

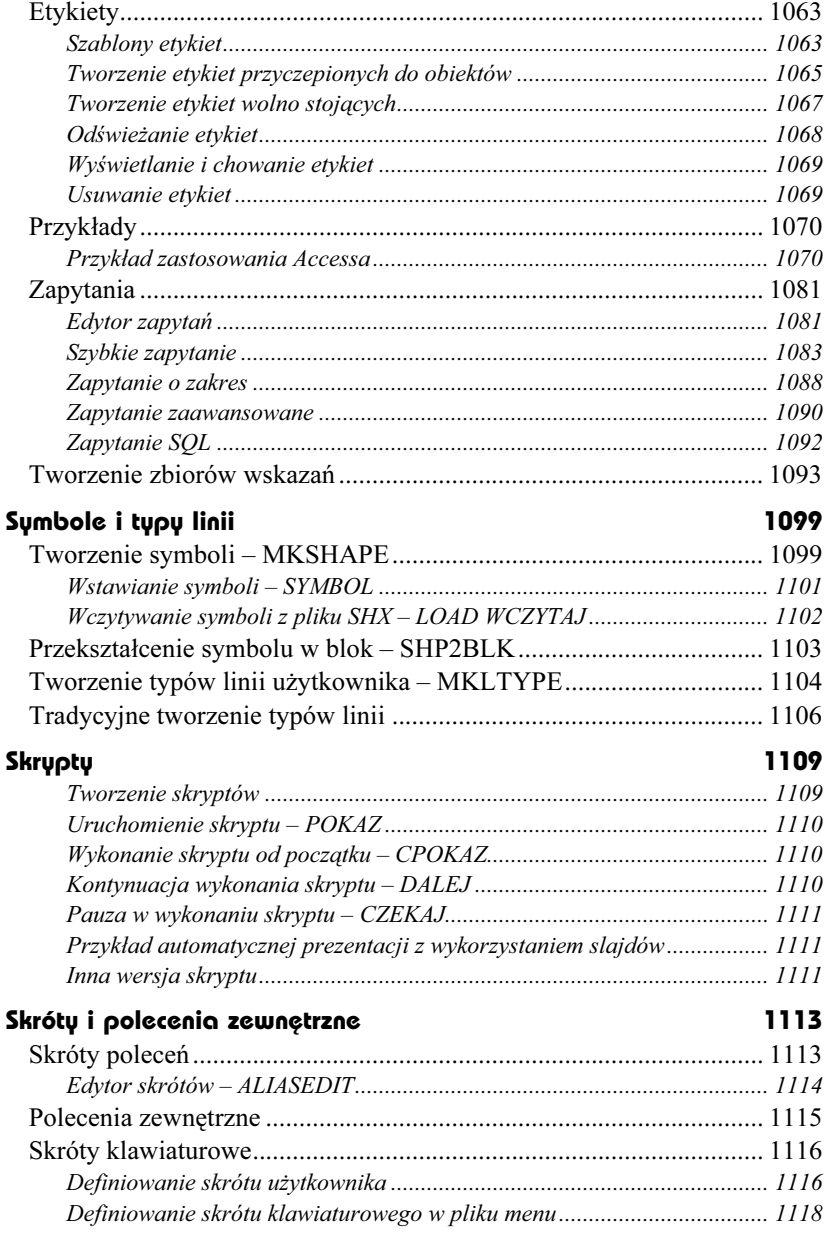

### Część 7 Ciekawe możliwości

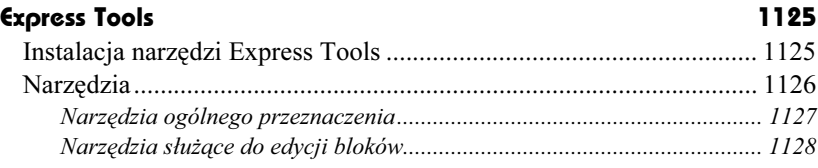

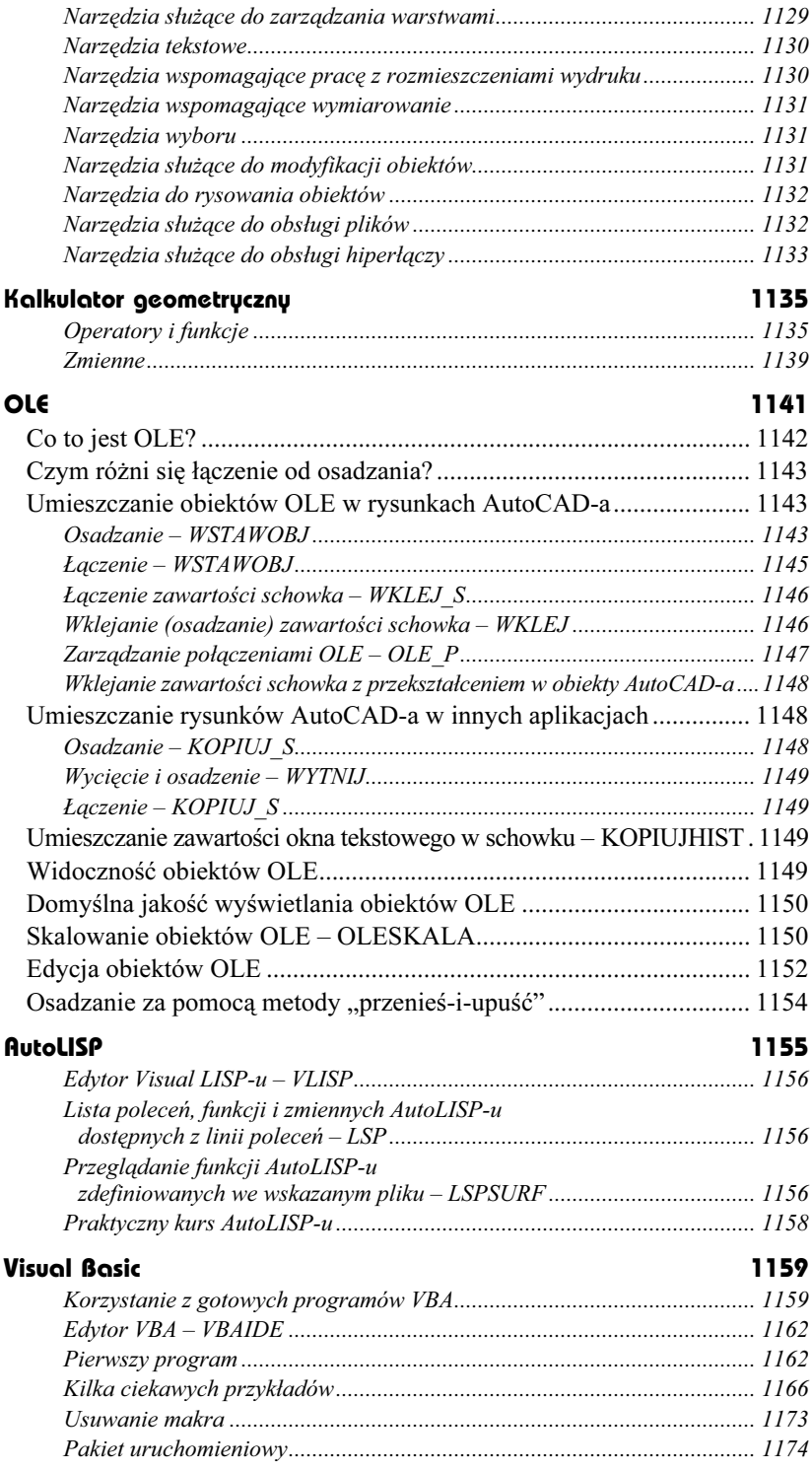

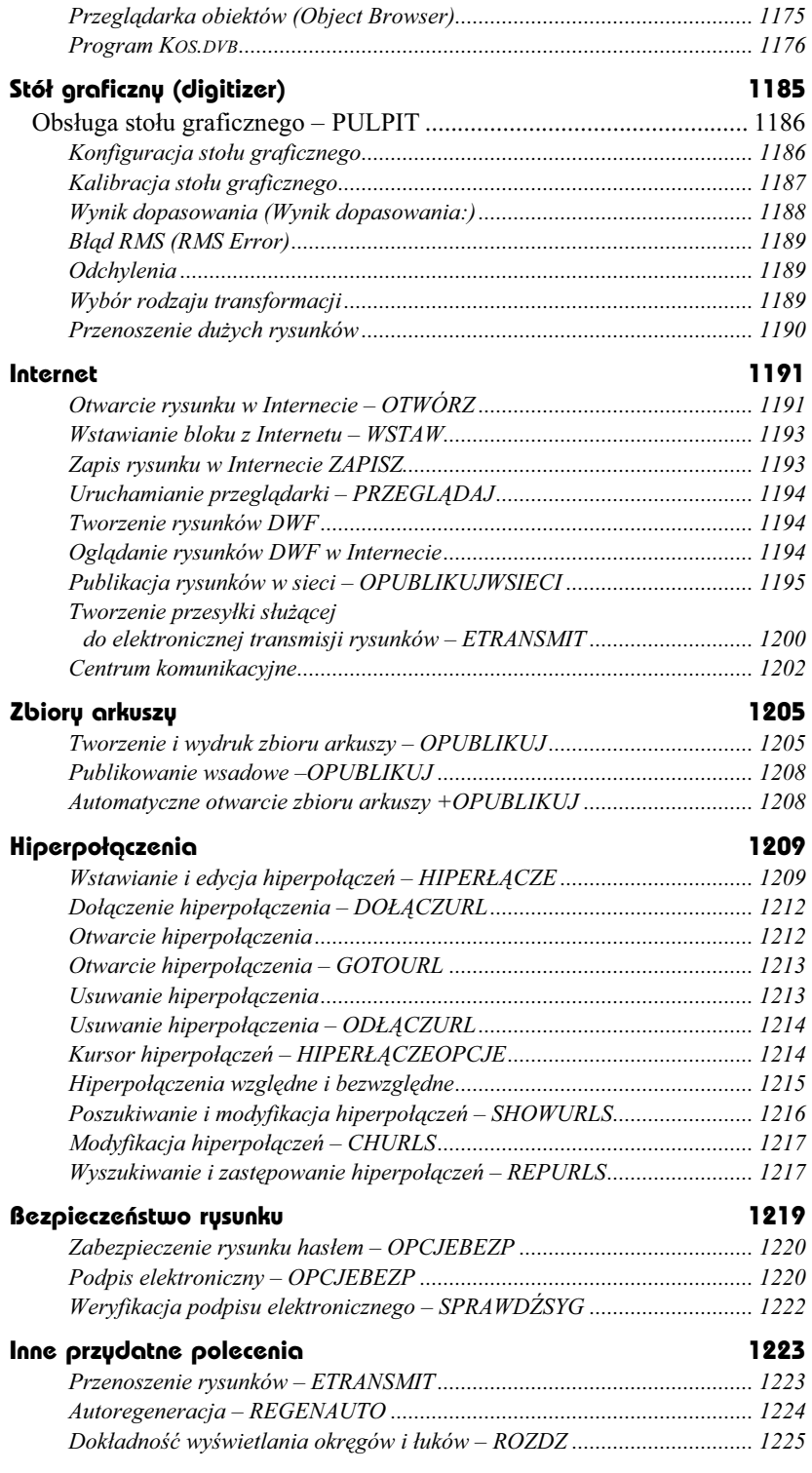

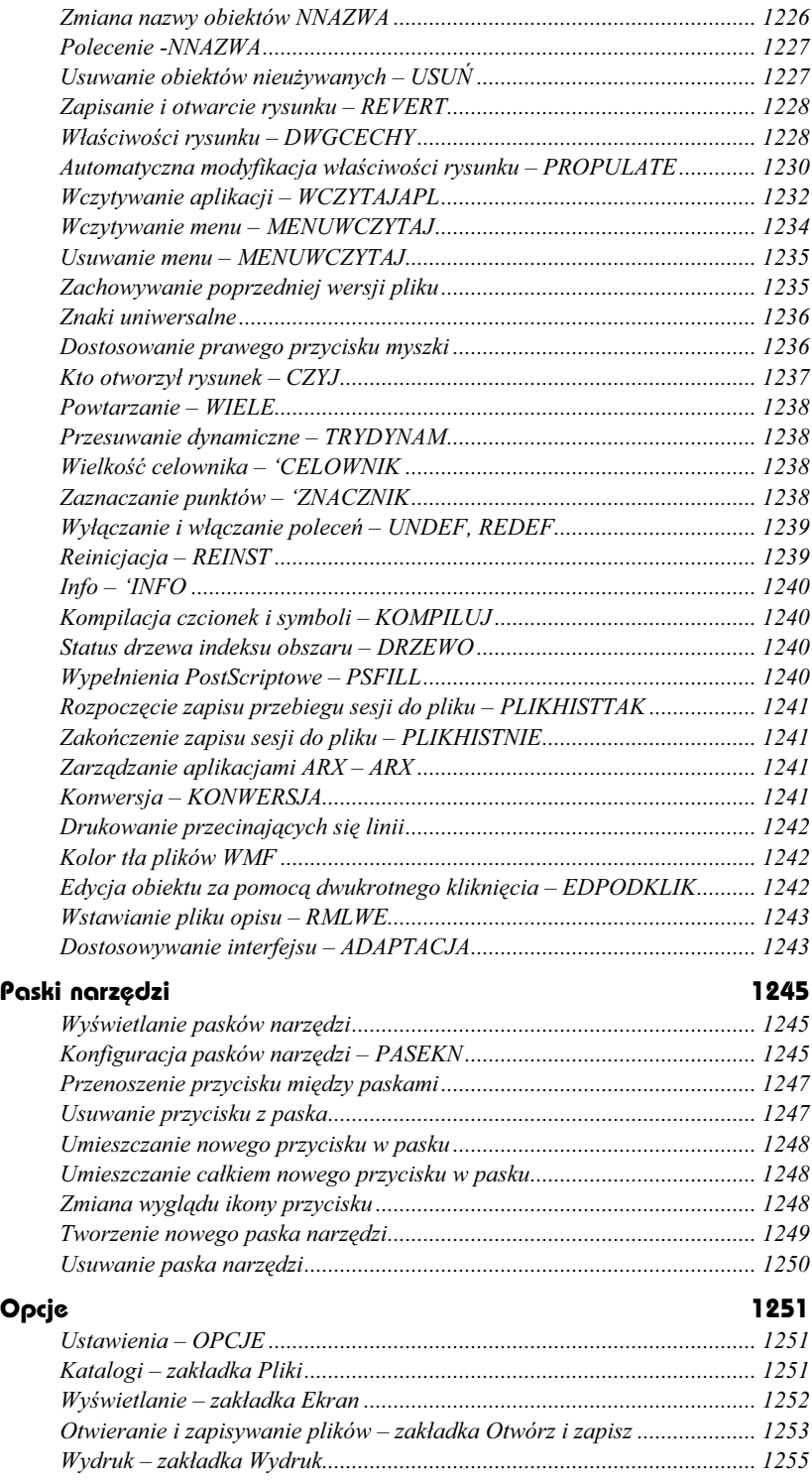

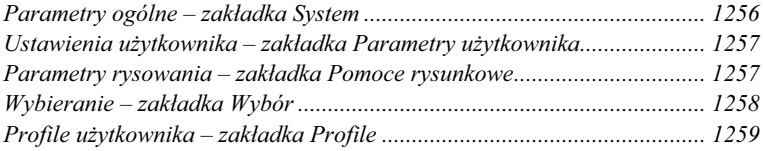

### Część 8 Dodatki

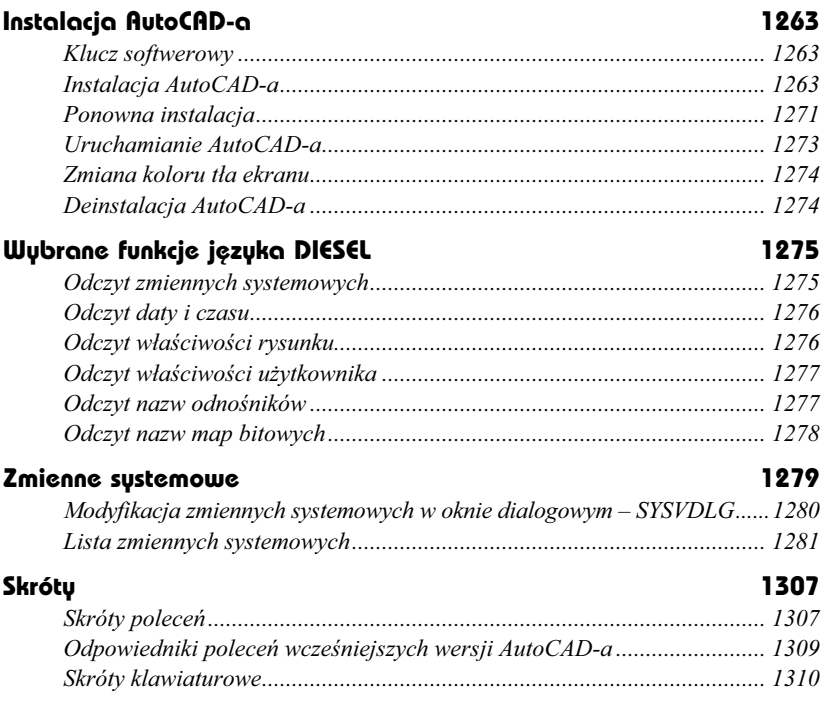

### Część 9 Skorowidz

Skorowidz 1313

# <span id="page-26-0"></span>Express Tools

Z AutoCAD-em 2004 PL dostarczany jest pakiet użytecznych narzędzi o nazwie Express Tools. Narzędzia Express Tools nie są wbudowane do AutoCAD-a na stałe; jest to zbiór programów LISP-owych i aplikacji

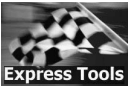

ARX. Z punktu widzenia użytkownika nie ma jednak żadnej różnicy – korzystamy z nich tak samo jak z innych narzędzi AutoCAD-a. Zaawansowani użytkownicy, programujący w AutoLISP-ie, mogą przeanalizować teksty źródłowe programów i wykorzystać pomysły, a nawet fragmenty programów, pod warunkiem umieszczenia odpowiedniej adnotacji. Niektóre narzędzia zostały stworzone w języku C++ ale wiele z nich jest napisanych wyłącznie w AutoLISP-ie.

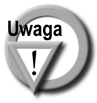

Narzędzia wchodzące w skład pakietu Express Tools mają nazwy angielskie i wyświetlają komunikaty w języku angielskim.

### Instalacja narzędzi Express Tools

W celu zainstalowania narzędzi Express Tools uruchom program instalacyjny Auto-CAD-a i wybierz opcję AutoCAD Express Tools Volumes 1-9.

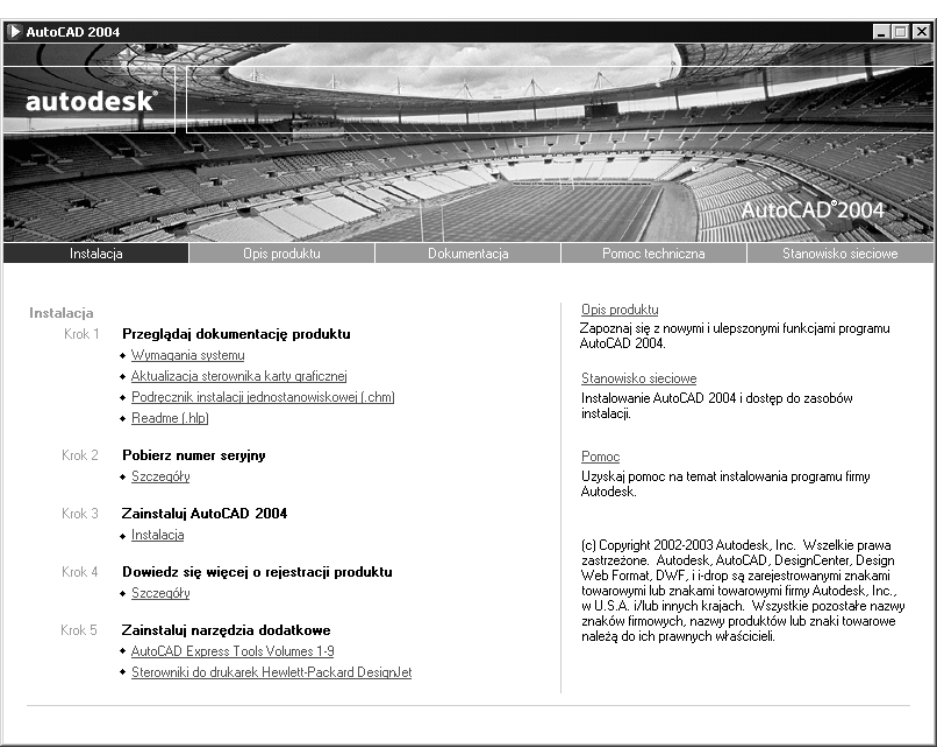

Instalacja narzędzi Express Tools

Pakiet oferuje dwa polecenia służące do zarządzania pakietem: EXPRESSTOOLS i EXPRESSMENU.

Polecenie EXPRESSTOOLS włącza dostępność narzędzi pakietu, EXPRESSMENU wyświetla w menu pozycję Express, która umożliwia dostęp do narzędzi pakietu z poziomu menu.

### Narzędzia

Narzędzia pakietu Express Tools można ogólnie podzielić na kilka kategorii narzędzi służących do: edycji bloków i atrybutów, zarządzania warstwami, pracy z napisami, wymiarowania, wspomagania pracy z rozmieszczeniami wydruku, wyboru obiektów, modyfikacji obiektów rysunkowych i obsługi plików. Część narzędzi jest dostępnych z okien narzędziowych, inne tylko z menu, a niektóre wyłącznie z klawiatury.

Poniżej znajdziesz bardzo zwięzłe omówienie narzędzi wchodzących w skład pakietu. Narzędzia te zostały omówione szczegółowo w rozdziałach poświęconych poszczególnym zagadnieniom. Narzędzia wprowadzone w wersji 2004 (które nie występowały w pakiecie *Express Tools* AutoCAD-a 2000) oznaczone zostały znakiem  $\star$ .

### Narzędzia ogólnego przeznaczenia

W pakiecie Express Tools znajduje się wiele narzędzi ogólnego przeznaczenia. Kilka z nich znajduje się w oknie narzędziowym ET: Standard.

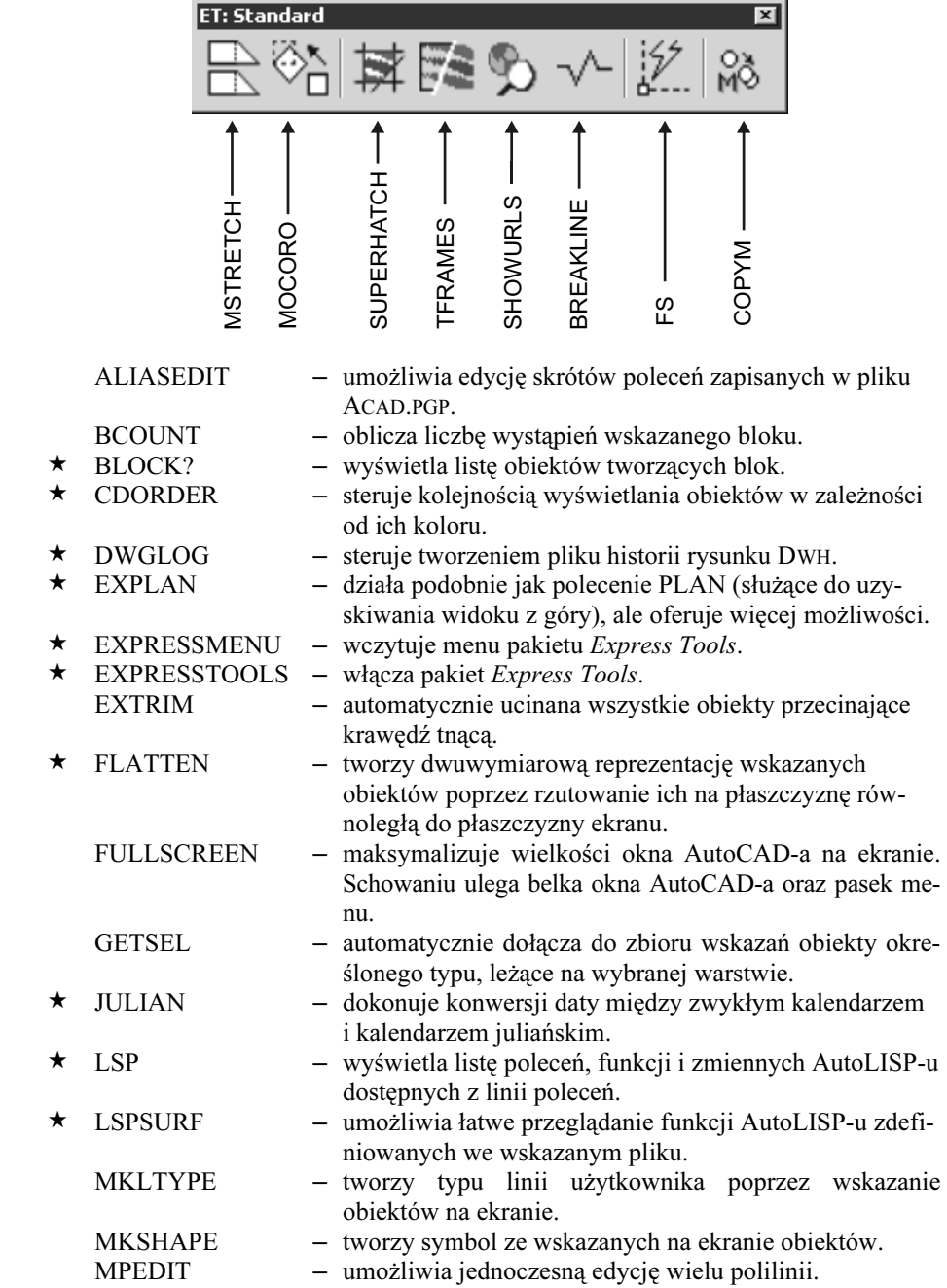

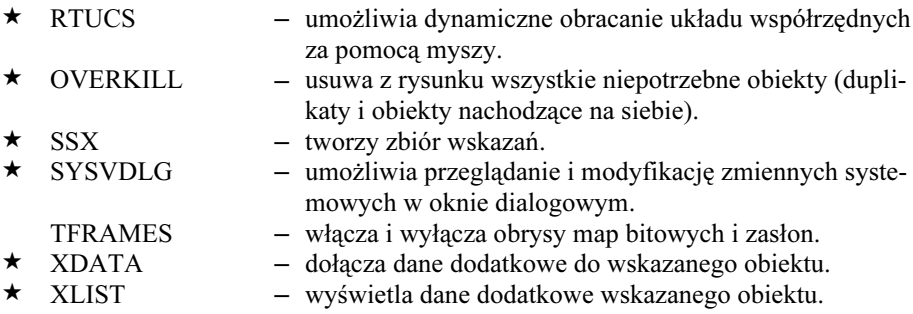

### Narzędzia służące do edycji bloków

W skład pakietu wchodzi wiele narzędzi ułatwiających edycję bloków i atrybutów. Niektóre z nich dostępne są w oknie narzędziowym ET: Blocks.

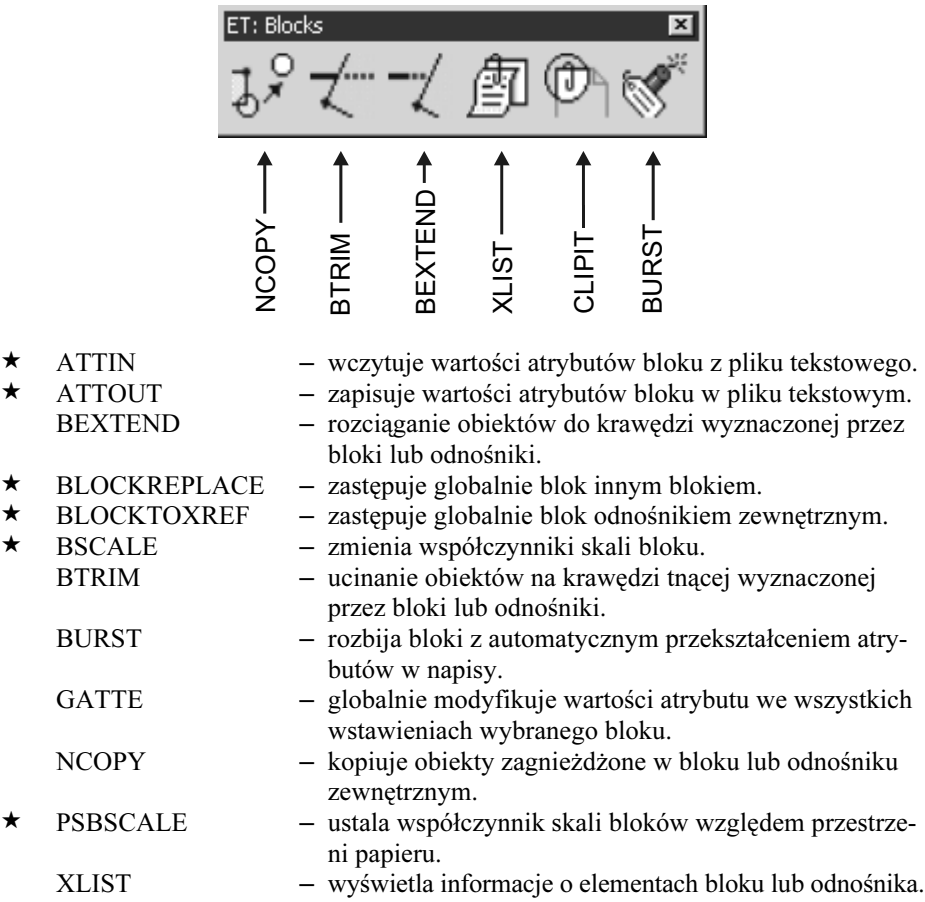

### Narzędzia służące do zarządzania warstwami

W pakiecie Express Tools znajduje się bardzo wiele narzędzi ułatwiających tworzenie i zarządzanie warstwami. Niektóre z nich dostępne są w oknie narzędziowym ET: Layers.

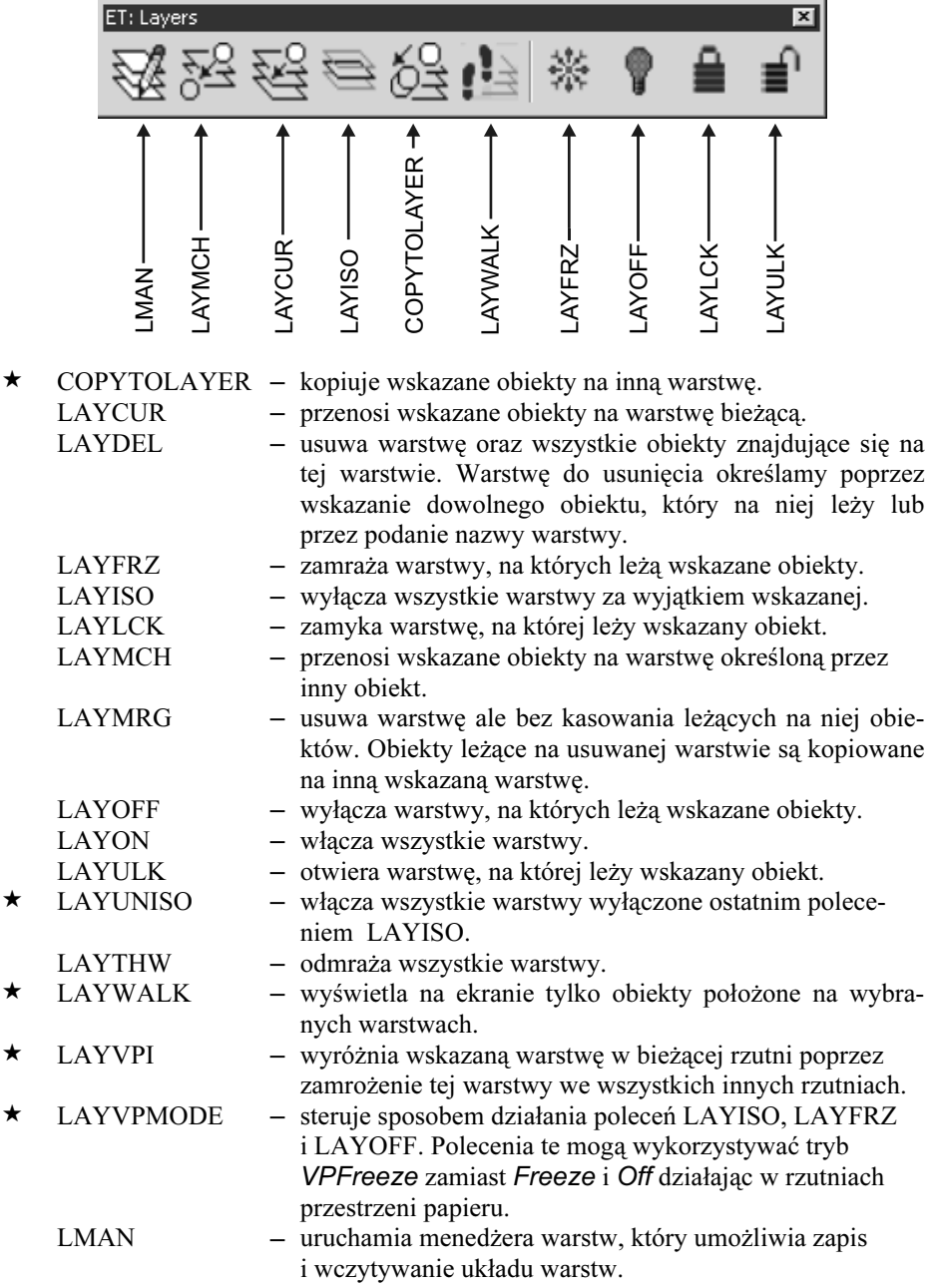

#### Narzędzia tekstowe

Wiele narzędzi pakietu ułatwia tworzenie i edycję napisów.

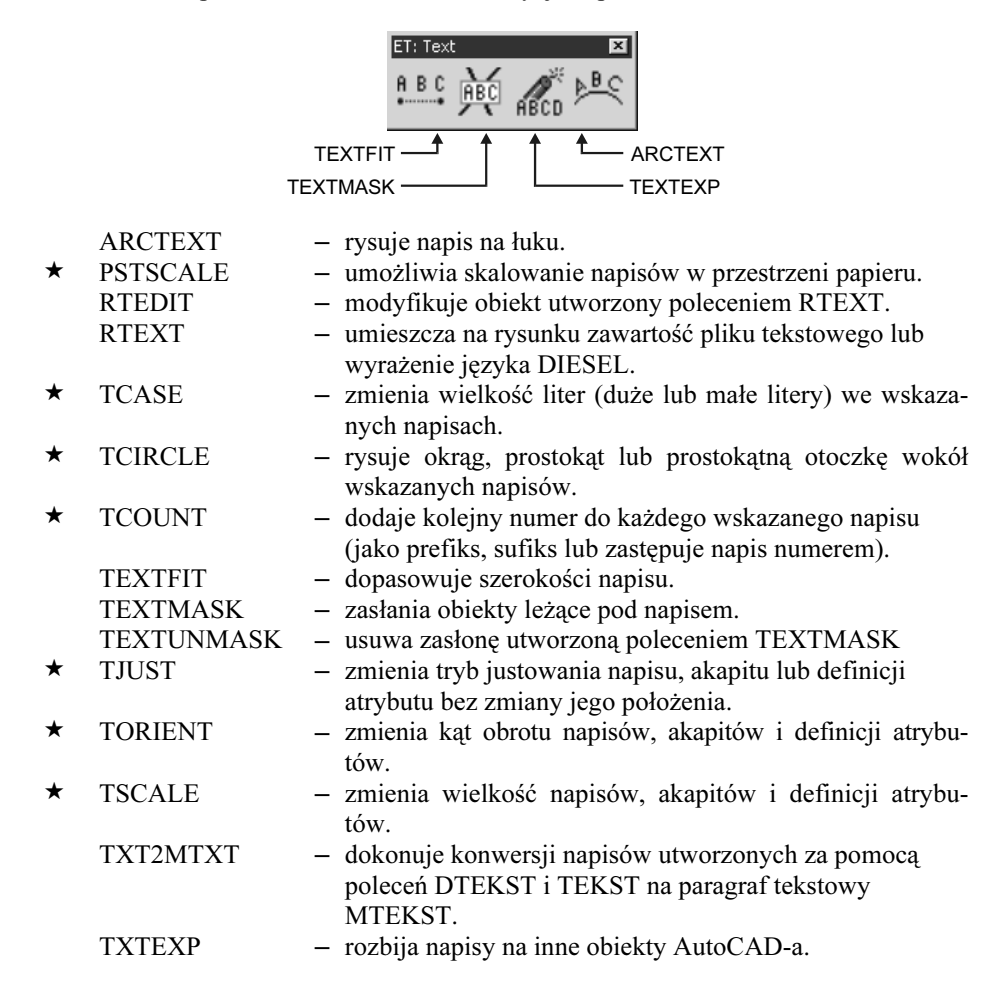

### Narzędzia wspomagające pracę z rozmieszczeniami wydruku

W pakiecie dostępnych jest również kilka narzędzi wspomagających pracę z rozmieszczeniami wydruku.

 ALIGNSPACE – dopasowuje współczynnik skali rzutni i położenie w oparciu o wskazane punkty w przestrzeni modelu i papieru.

niach takiego samego jak w wybranej rzutni.

- CHSPACE przenosi obiekty między przestrzenią modelu i papieru. LAYOUTMERGE – łączy wskazane rozmieszczenia wydruku.
- VPSCALE wyświetla współczynnik skali obowiącujący w rzutni.
- 
- VPSYNC synchronizuje współczynniki powiększenia w rzutniach poprzez ustawienie powiększenia we wskazanych rzut-

### Narzędzia wspomagające wymiarowanie

Kilka narzędzi pakietu wspomaga proces wymiarowania:

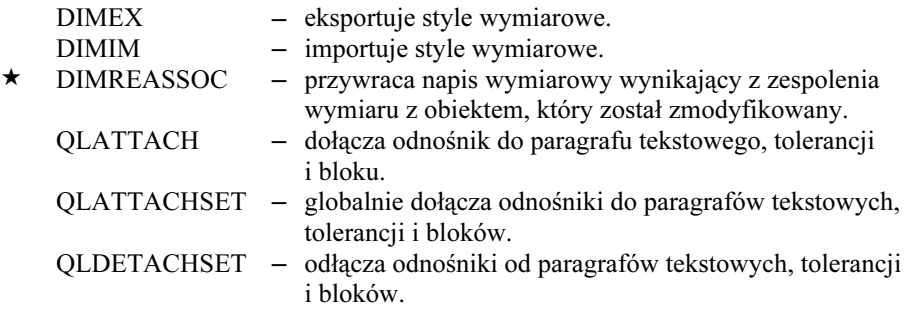

### Narzędzia wyboru

Pakiet Express Tools oferuje dwa narzędzia wyboru obiektów, które ułatwiają tworzenie zbiorów wskazań.

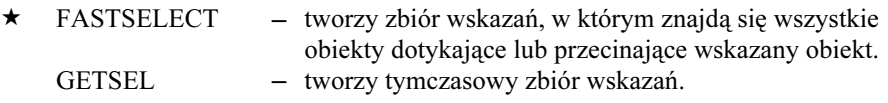

### Narzędzia służące do modyfikacji obiektów

Klika narzędzi pakietu ułatwia modyfikację obiektów rysunkowych.

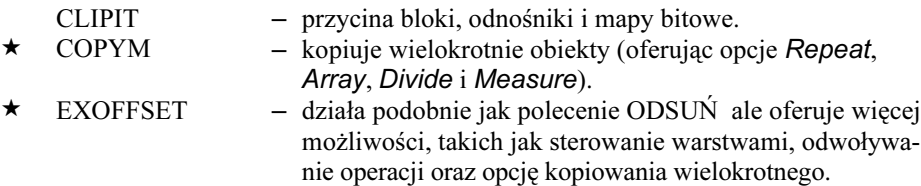

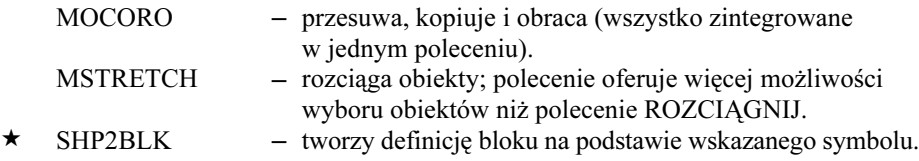

### Narzędzia do rysowania obiektów

Pakiet oferuje narzędzia służące do rysowania przerywanej linii, chmurki rewizyjnej oraz tworzenia zaawansowanych kreskowań.

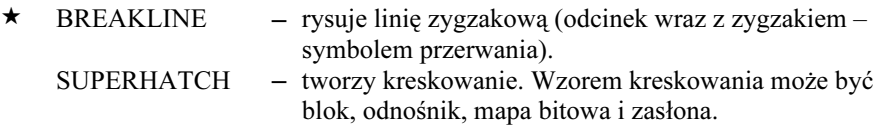

### Narzędzia służące do obsługi plików

W skład pakietu wchodzą narzędzia do obsługi plików.

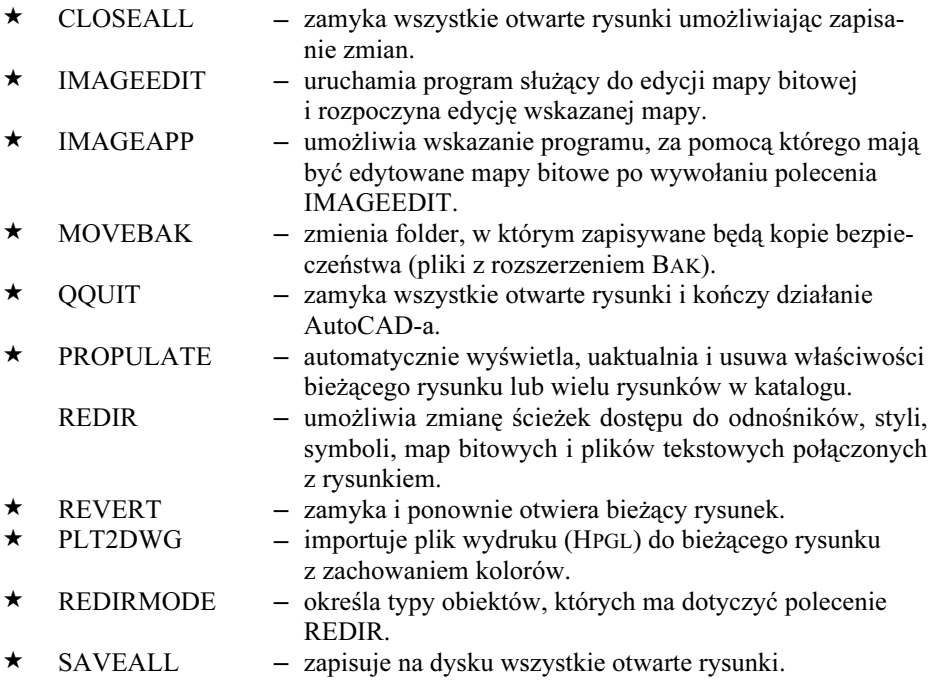

### Narzędzia służące do obsługi hiperłączy

Trzy polecenia ułatwiają obsługę hiperłączy.

- ★ CHURLS modyfikuje hiperpołączenie wskazanych obiektów.<br>★ REPURLS wyszukuje i zastepuje hiperpołączenia na rysunku.
- wyszukuje i zastępuje hiperpołączenia na rysunku.
	- SHOWURLS wyświetla i modyfikuje hiperpołączenia na rysunku.